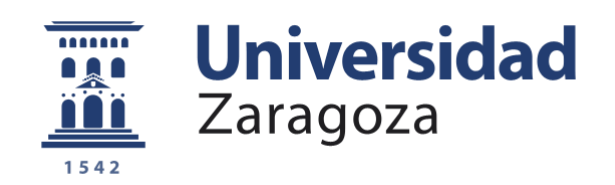

# Trabajo Fin de Máster

## Modelización mediante CFD de un campo eólico de aerogeneradores sin palas usando Vortex Induced Vibration (VIV)

Autor

Aitor Plazaola Iguaran

Directores

Mario Morales Hernández

Sergio Martínez Aranda

Titulación

Máster Universitario en Ingeniería Mecánica

Universidad de Zaragoza Escuela de Ingeniería y Arquitectura 2021 - 2022

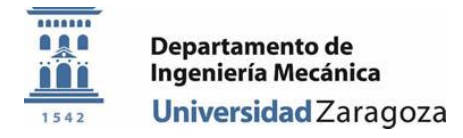

## <span id="page-1-0"></span>II. Resumen

Este proyecto trata de ahondar en el conocimiento que se tiene sobre las interacciones entre aerogeneradores sin palas cuando se emplazan una junto a las otras para crear un campo eólico. Se basa en el prototipo ya existente de la empresa nacional Vortex Bladeless S.L., [8] donde se explican la estructura y funcionamiento de su aerogenerador. No obstante, en dicho estudio se pasa por alto el efecto que pueda tener la estela de un aerogenerador sobre otro. Para empezar, se exponen la estructura y método de trabajo de la que se componen los aerogeneradores sin palas, pasando a continuación a ilustrar los fenómenos físicos que toman parte en el funcionamiento de los aerogeneradores. Estos serán los fenómenos de mecánica de fluidos que se querrán luego reproducir mediante simulaciones. A continuación, se muestran los resultados obtenidos en los seis casos simulados en el software *Ansys Fluent* y su análisis. Se exponen las configuraciones geométricas empleadas en la generación de la malla computacional y los esquemas numéricos utilizados para la simulación, así como los resultados correspondientes de coeficientes de fuerza en la superficie de los aerogeneradores, velocidades de flujo y vorticidad. Se ha logrado observar cómo el desplazamiento lateral de los aerogeneradores a sotavento afecta en las fuerzas generadas sobre su superficie, aumentando estas cuando los vórtices de *von Karman* inciden parcial o completamente. Por último, se incluye un Anexo donde se indica el procedimiento empleado a la hora de crear los modelos computacionales en Ansys *Fluent*, incluyendo desde la creación de geometría, su mallado y optimización hasta la configuración del caso y la selección de modelos.

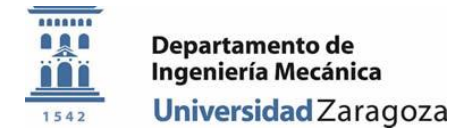

## <span id="page-2-0"></span>III. Índice

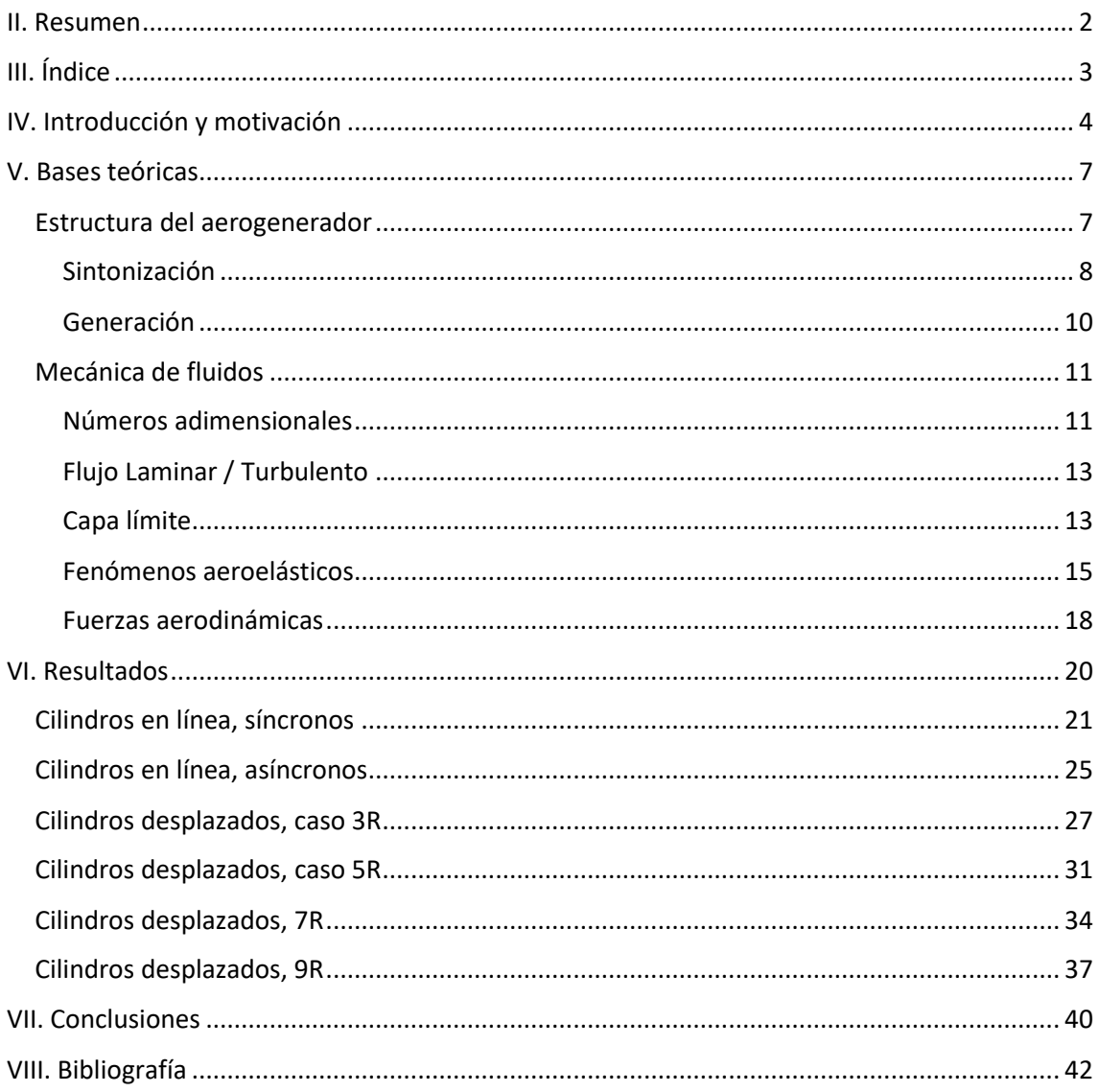

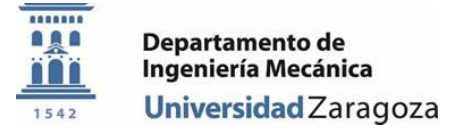

## <span id="page-3-0"></span>IV. Introducción y motivación

La energía eólica es una de las fuentes de energía renovable que más se han desarrollado durante las últimas décadas. Durante la última mitad de siglo, debido a la crisis que ha sufrido el petróleo, entre otros factores, los esfuerzos de investigación centrados en el sector eólico han aumentado, obteniendo aerogeneradores de gran tamaño y potencia. Asimismo, los avances en el campo de la mecánica de fluidos y la aerodinámica, también han servido para incrementar la eficiencia de estos generadores.

Los aerogeneradores se pueden clasificar atendiendo al tipo de eje:

- **Eje vertical:** son aerogeneradores compuestos de palas que rotan entorno a un eje vertical. No necesitan de sistemas de orientación. Sin embargo, su eficiencia y capacidad de producción de energía son más bajos y necesitan de una fuente de energía inicial para dar comienzo a su movimiento. Entre ellos se encuentran aerogeneradores del tipo Savonius, Giromill y Darrieus [4].
- **Eje horizontal:** compuestas por torre y *nacelle*. Pueden distinguirse por la cantidad de palas que poseen. Al estar el eje de rotación paralelo al viento, deben tener un sistema de orientación activo o pasivo para su óptimo funcionamiento. Los que muestran mayor capacidad de eficiencia y potencia son los de tres palas.

Los aerogeneradores más extendidos son los de tres palas y eje horizontal. Estos han llevado la optimización de la absorción de energía eólica a otro nivel con el perfil aerodinámico y el control de los ángulos pitch y yaw. Se han obtenido generadores de eficiencia y potencia muy altas, extendiendo su construcción tanto sobre tierra como en el entorno marino. Por ejemplo, la compañía General Electric está llevando a cabo el proyecto Heliadade X [6], un aerogenerador de 220 m de diámetro y capaz de producir 12 MW.

Por otro lado, el avance de la tecnología eólica también ha creado ciertos obstáculos e inquietudes. Estas son las principales desventajas de los aerogeneradores de tres palas:

- Son proyectos a muy largo plazo. Desde la construcción de un parque eólico convencional, hasta que sus molinos comiencen a producir energía pueden pasar años, generando costes durante todo ese tiempo.
- Estas estructuras también tienen enormes impactos ambientales debido a las dimensiones de los parques y molinos. Entre otras consecuencias, provocan accidentes de aves de la zona y obstaculizan su migración. En algunos casos, causan incluso la desaparición de algunos bosques en la zona para poder construir el parque. Al mismo tiempo supone la integración de materiales artificiales en un entorno previamente natural.
- Debido a la dimensión de las palas, aunque sus velocidades de rotación sean bajas (entre 10 -20 rpm), la velocidad lineal que alcanza el vértice de la pala es muy elevado, llegando incluso a 280 km/h en ciertos casos. Esto produce cambios de presión en el aire, que se transmiten en forma de ondas sonoras. Este sonido provoca que los aerogeneradores tengan que situarse a cierta distancia de las viviendas para evitar la contaminación acústica. Esto impide explotar el potencial eólico de las zonas urbanas y de su entorno.

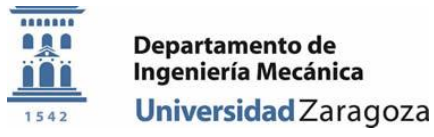

- Esta distancia necesaria crea un alejamiento entre la generación de energía y los puntos de consumo, creando la necesidad de construcción de línea eléctrica de alta tensión para el transporte de energía, estaciones de transformación, etc..
- Además, para optimizar la explotación de la energía del viento, los molinos de viento juegan con dos ángulos. El ángulo pitch, indica el ángulo de ataque de la pala respecto al viento, y el ángulo yaw, el ángulo formado entre la orientación de la nacelle respecto a la dirección del viento. Si se tiene en cuenta al mismo tiempo que el molino trabaja mediante rotación, el sistema necesita de muchas piezas móviles. Este método de trabajo aumenta las posibilidades de sufrir averías.

Con el objetivo de dar distintas soluciones ante los ya convencionales aerogeneradores de tres palas, se han puesto en marcha varios proyectos durante los últimos años. En vez de intentar competir con los aerogeneradores de tres palas, la mayoría de ellos intentan aprovechar el potencial eólico de ubicaciones donde los aerogeneradores convencionales no podrían trabajar.

Una de dichas propuestas es la presentada por la empresa Vortex Bladeless S.L. [9]. Los impulsores de la iniciativa se percataron de que una de las fuentes más eficientes y simples de energía renovable era la solar fotovoltaica, que permite el aprovechamiento energético local sin la complejidad de las piezas mecánicas móviles. Por ello intentaron implantar los mismos principios en la energía eólica con el diseño de su propio aerogenerador.

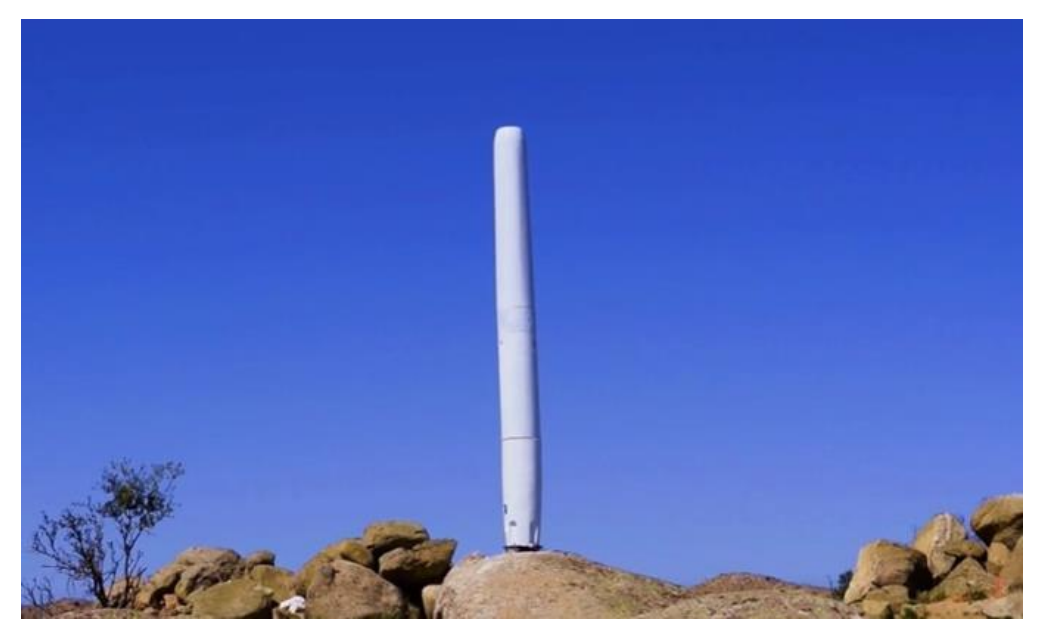

*Figura 1. Aerogenerador de Vortex Bladeless.*

El aerogenerador diseñado por Vortex Bladeless S.L. funciona mediante los efectos aerodinámicos que se crean en la interacción con el flujo de aire. Concretamente, mediante el fenómeno llamado *Vortex Induced Vibrations* o VIV. Con este fenómeno, el viento es capaz de crear un movimiento de oscilación si la frecuencia de creación de vórtices en la estela y la frecuencia natural de la estructura llegan a coincidir. A esto se le llama resonancia y ocurre cuando una oscilación es reforzada por una fuerza periódica.

Por lo tanto, el aerogenerador toma la forma de un mástil oscilante cuya sección es cilíndrica (ver Figura 1). Con este diseño se les hace frente a varios de los problemas mencionados

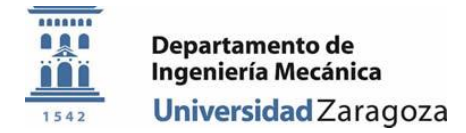

anteriormente: impactos de aves, interferencias creadas en las ondas de comunicación, el ruido… Además, como la superficie, un aerogenerador que tiene forma cilíndrica responde mejor ante la dirección cambiante del viento, sin necesidad de ningún elemento móvil.

Asimismo, los aerogeneradores crean turbulencias y estelas aerodinámicas. En la Figura 2, se muestra el perfil de presiones. Por consiguiente, a la hora de determinar la ubicación de un grupo de aerogeneradores se han de tener en cuenta los espacios que se dejan de uno a otro, tanto en paralelo a la dirección del flujo como perpendicular a ella. El aerogenerador Vortex Bladeless disminuye la superficie de aprovechamiento eólico, minimizando a su vez el efecto de su estela.

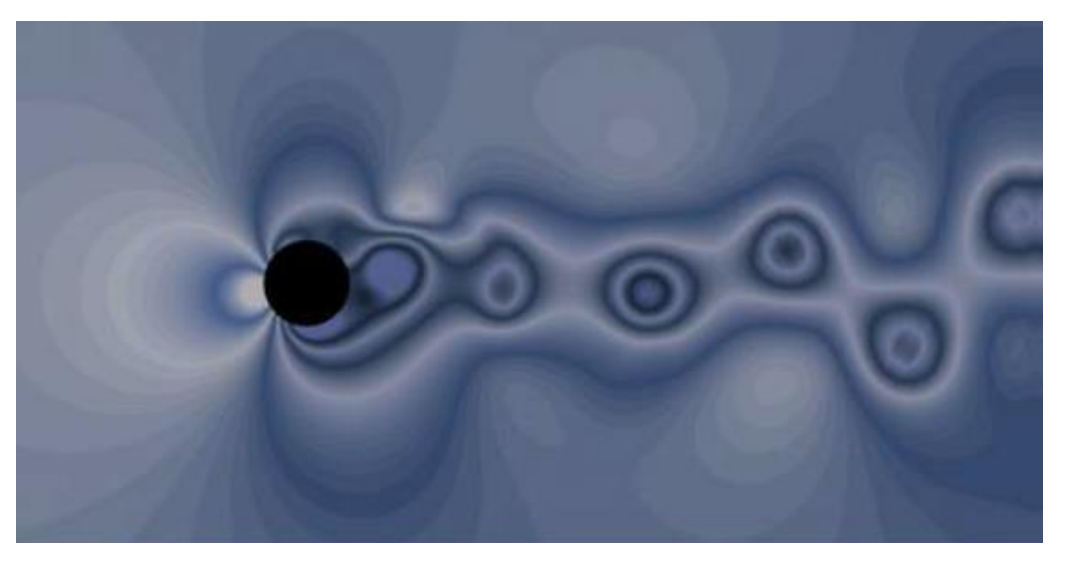

*Figura 2. Perfil de presiones de fenómeno VIV obtenido por CFD.*

En el documento Green Paper publicado por la empresa Vortex Bladeless S.L. [8] se sugiere que para neutralizar el efecto de la estela aerodinámica en el siguiente aerogenerador basta con dejar el espacio equivalente a la altura de un aerogenerador entre ellos. De todos modos, se admite que esto no es del todo exacto y que habría que estudiar el tema con más detalle. De ahí que el objetivo de este trabajo sea emplear la Dinámica de Fluidos Computacional (en inglés, Computational Fluid Dynamics, CFD) para llevar a cabo simulaciones que describen el efecto de la estela sobre el siguiente aerogenerador.

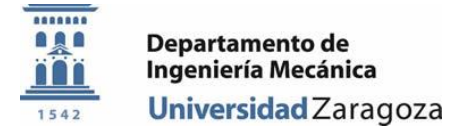

## <span id="page-6-0"></span>V. Bases teóricas

En este apartado se explican las bases teóricas necesarias para la comprensión del trabajo. Estas bases estarán divididas en varios grupos, distribuidos por áreas conocimiento según la materia sobre la que versen. En primer lugar, se presentará el aerogenerador Vortex Bladeless, explicando su estructura y funcionamiento, ahondando a continuación en áreas más concretas para explorar con precisión todos los factores que influyen en este sistema. Para ello, se explicarán las oscilaciones que describen el movimiento del eje del generador, la resistencia de los materiales correspondiente a las características de la estructura y los fenómenos mecánicos de los fluidos que actúan sobre el sistema. Después se analizará el problema desde el punto de vista de la Mecánica de Fluidos, donde se analizará el tipo de flujos, las fuerzas que participan, los fenómenos que ocurren y los números adimensionales que caracterizan el problema.

### <span id="page-6-1"></span>Estructura del aerogenerador

La idea del aerogenerador Vortex Bladeless se basa en la simplicidad. El objetivo es eliminar de la estructura del sistema todas las piezas móviles y de monitorización. El resultado es un sistema pasivo que busca maximizar la explotación de la energía con un mínimo de movimiento y control.

Con esto, el aerogenerador toma la forma de un mástil oscilante, cuya sección es cilíndrica. Aparte de resolver muchos de los problemas ya mencionados que presentan los aerogeneradores convencionales, se hace frente a la dirección variable del viento, sin necesidad de tener ningún elemento móvil de orientación debido a su forma cilíndrica. Por otra parte, el mástil es un cilindro que se extiende verticalmente respecto al plano de la corteza terrestre. Esto permite aprovechar mejor el perfil del viento, haciendo frente en lo posible a los fenómenos de fricción.

El generador está dividido en dos partes. Por un lado, está el mástil, un cilindro exterior rígido, ideado para oscilar. Por otro lado, el núcleo soporta el mástil en su parte superior y la parte inferior está sujeta a la base. El generador Vortex Bladeless utiliza fibras de carbono y vidrio, materiales ligeros y a la vez resistentes a la fatiga. Las dimensiones también son moderadas, el modelo Vortex Tacoma tiene una altura de 2,75 m, por lo que la cimentación de la base se reduce considerablemente. En la Figura 3 puede consultarse un boceto de la estructura del aerogenerador estudiado.

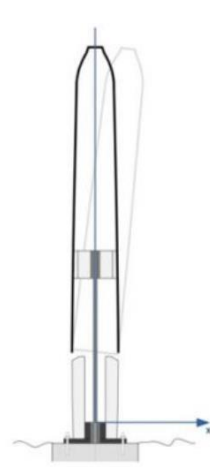

*Figura 3. Estructura del aerogenerador Vortex Bladeless.*

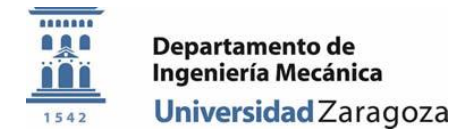

La velocidad del viento y la dimensión del diámetro de mástil tienen relación directa con la frecuencia que tienen los vórtices que aparecen en la estela del aerogenerador. Por tanto, estos dos factores han de tenerse en cuenta a la hora de diseñar el mástil.

En general, la dirección del viento es variable, por lo que, si se quiere evitar el uso de ejes móviles, una estructura constantemente orientada hacia la dirección del viento debe tener una sección circular. Al mismo tiempo, los torbellinos se forman fácilmente en objetos de sección cilíndrica debido al desprendimiento de la capa límite. Al mismo tiempo, la ley de exponencialidad de Hellmann [10] indica que la velocidad gradiente del viento aumenta a medida que nos alejamos de la tierra. Por tanto, si se quiere que los torbellinos se formen con la misma frecuencia a lo largo de toda la altura del mástil, el diámetro deberá variar en función de la altura (ver Figura 4).

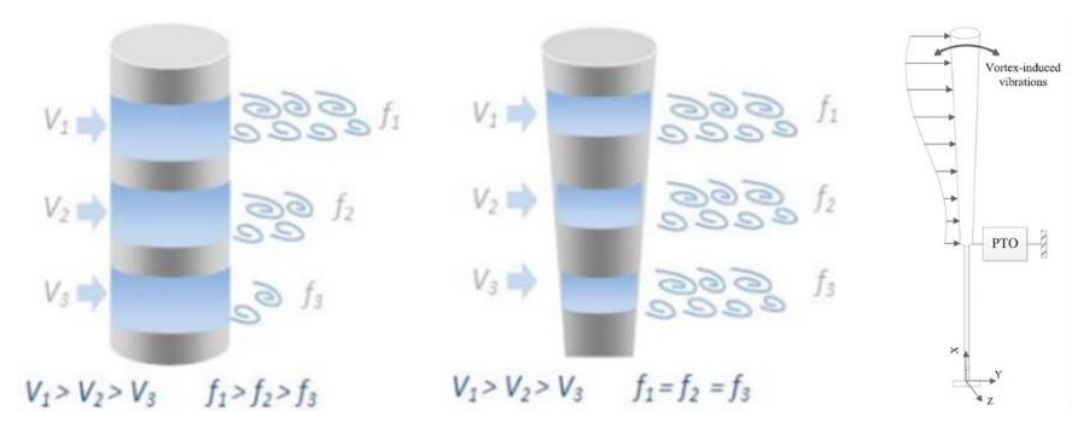

*Figura 4. Aparición de torbellinosl y perfil de velocidad del viento en el mástil*

De todos modos, en la parte superior del mástil el diámetro no aumenta con la altura. En esta sección el comportamiento aeroelástico no es el mismo que en el resto del mástil ya que en este caso concreto existe una superficie libre encima. Debido a esto cambia el comportamiento de los torbellinos como se aprecia en la Figura 5.

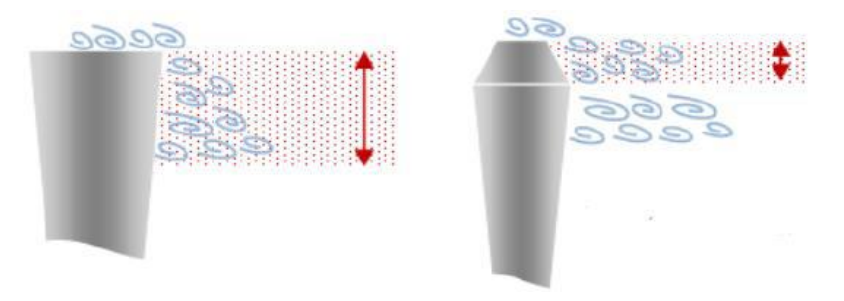

*Figura 5. Optimización del desprendimiento de vórtices en la parte superior.*

#### <span id="page-7-0"></span>Sintonización

Del modo en que se ha visto anteriormente, la frecuencia de generación de los remolinos de la estela es proporcional a la velocidad del flujo de aire. Esto, como es sabido, es totalmente aleatorio. Al mismo tiempo, como la frecuencia natural del objeto es una sola, el sistema sólo funcionará en un intervalo muy reducido de velocidades de viento. Para aumentar el margen de

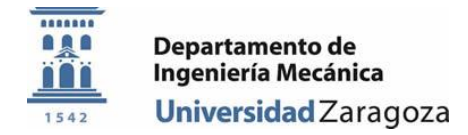

tiempo en el que el sistema puede estar operativo a lo largo del año, es necesario aumentar este rango de velocidades o frecuencias operativas.

La sintonización de un generador que oscila mediante el fenómeno VIV se puede entender mediante el modelo de oscilaciones armónicas amortiguadas. Al fin y al cabo, el mástil es una masa sujeta a una vara que tiene una cierta rigidez. El alternador actuará a modo de amortiguador. La Figura 6 indica el sistema en el que un cilindro de longitud L y diámetro D oscila, donde k es la constante elasticidad y c la constante de amortiguación.

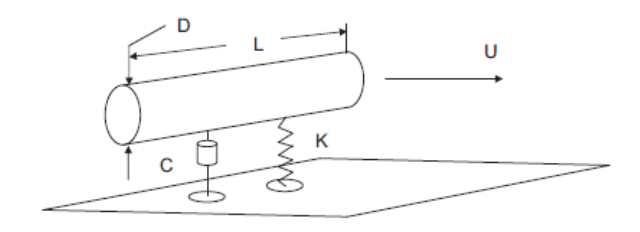

*Figura 6. Esquema de oscilaciones armónicas amortiguadas.*

Por tanto, para que el sistema oscile en resonancia, la frecuencia de formación de los remolinos (ecuación 1) y la frecuencia natural del sistema (ecuación 2) deben ser iguales. En estas expresiones, *St* es el número adimensional de Strouhal, *U(y)* indica la velocidad del viento a lo largo del mástil, *D(y) es* diámetro del mástil *D(y)* y *X(y)* es la amplitud de las oscilaciones a lo largo de la altura del mástil.

$$
f_z = \frac{St \cdot U}{D} = \frac{St \cdot U(y)}{D(y) + a \cdot X(y)}
$$

*Ecuación 1. Frecuencia de generación de torbellinos.*

$$
f_n = \frac{1}{2\pi} \cdot \sqrt{\frac{k}{m} - \left(\frac{c}{2m}\right)^2}
$$

*Ecuación 2. Frecuencia natural del sistema.*

Un método para aumentar el rango útil de velocidades consiste en implementar dos imanes permanentes al sistema, con los polos iguales enfrentados uno al otro: un imán atado al mástil, desplazándose con el movimiento oscilatorio; y un segundo imán permanente unido al núcleo en una posición estática (ver Figura 7, izquierda).

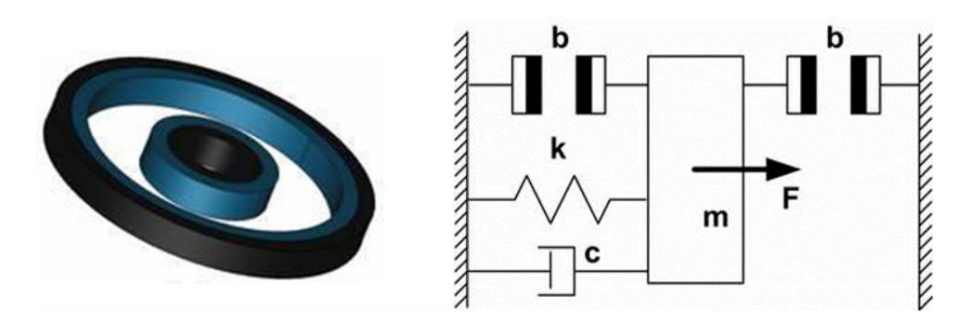

*Figura 7. Posición relativa de los imanes permanentes (izquierda) y esquema de oscilaciones con los imanes incluidos (derecha)*

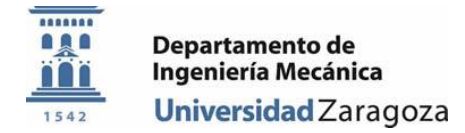

En la figura 7 (derecha) se muestra un esquema de la implementación. La fuerza de interacción que surgirá entre los dos imanes, será proporcional a la inversa del cuadrado de la distancia entre sus polos. Lo cual significa, que los imanes tendrán el comportamiento de un muelle que trabaja a compresión. La fuerza de alejamiento crecerá exponencialmente a medida que los imanes se acerquen en la amplitud máxima absoluta de cada oscilación.

Teniendo en cuenta esto, el rango de velocidades en el que las frecuencias naturales de la estructura y la frecuencia de desprendimiento de vórtices aumenta considerablemente. A esto se le conoce como rango de *lock-in*. La ecuación 3 indica la frecuencia natural de la estructura con imanes permanentes, siendo el término *k'* el módulo elástico que corresponde a los imanes.

$$
f_n(x) = \frac{1}{2\pi} \cdot \sqrt{\frac{(k + k'(x))}{m} - \left(\frac{c}{2m}\right)^2}
$$

*Ecuación 3. Frecuencia natural de la estructura.*

Como se ha mencionado anteriormente, el objetivo de la modificación del sistema es aumentar el intervalo de frecuencias donde suceda el *lock-in*, para que el generador sea capaz de trabajar con un mayor rango de velocidades del viento. En la Figura 9 se muestran el intervalo *lock-in* del sistema simple *(a)* y una vez añadido el imán *(b).* El aumento de capacidades de funcionamiento que tiene el aerogenerador resulta evidente.

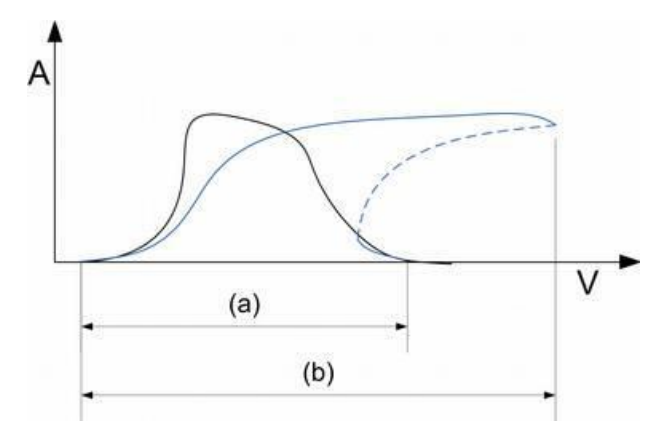

*Figura 8. Amplitud de las oscilaciones vs velocidad del viento.*

#### <span id="page-9-0"></span>Generación

El objetivo del generador, es el de transformar la energía que tiene el sistema al oscilar en electricidad. Para ello, hoy en día la tecnología que más extendida se encuentra en los generadores VIV es emplear alternadores de imanes permanentes. Siendo uno de los pilares de la idea el de evitar los ejes y piezas móviles, el diseño de un alternador para esta aplicación no es sencillo.

La primera idea sería hacer interaccionar la bobina y los imanes cuando el mástil este en posición completamente vertical. De acuerdo con la física de las oscilaciones este sería el punto donde la velocidad del mástil es el máximo. Sin embargo, se ha demostrado de forma empírica que siguiendo esta estrategia, las oscilaciones adoptan un recorrido circular, perdiendo fuerza e incluso llegando a detenerse en ocasiones. Esto sucede debido a que el sistema busca el camino

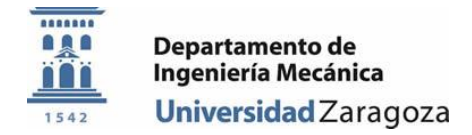

con el mínimo de energía. Un planteamiento adecuado consiste en hacer interactuar la bobina con los imanes en los puntos donde la oscilación se encuentre en su mínimo y máximo.

Como muestra la Figura 9, los imanes están sujetos al mástil y, al oscilar, interactúan tanto con los imanes estáticos dispuestos en el núcleo como con las bobinas (donde *a* son los imanes del estator, *b* los imanes del mástil y *c* los imanes ubicados en el núcleo).

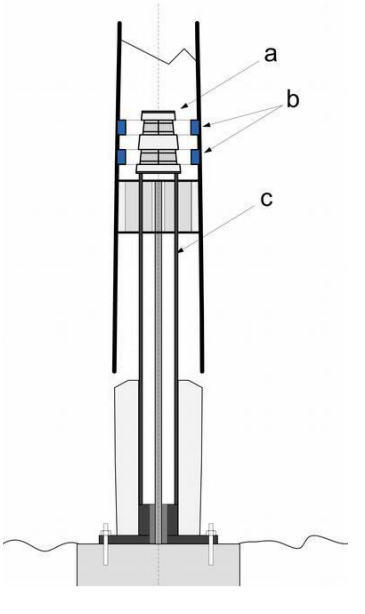

*Figura* 9*. Esquema del alternador.*

### <span id="page-10-0"></span>Mecánica de fluidos

El flujo alrededor de un cilindro es un fenómeno muy complejo que ha sido la base de numerosas investigaciones y ensayos en mecánica de fluidos. Debido a que la forma del cilindro es muy poco aerodinámica, las líneas de flujo no son capaces de seguir su superficie y se forman remolinos. Si el cilindro es lo suficientemente flexible, estos remolinos pueden llegar producir oscilación en el cilindro. Para estudiar cuidadosamente este fenómeno, es necesario recurrir a los números adimensionales.

#### <span id="page-10-1"></span>Números adimensionales

Los números o parámetros adimensionales son variables físicas sin dimensión. Son empleados en la mecánica de fluidos para realizar análisis dimensionales, los cuales permiten agrupar varias variables en parámetros adimensionales, creando así relaciones entre dichas variables.

#### *Teorema de π*

El teorema de π de Buckingham dice que la cantidad de parámetros adimensionales independientes que pueda existir en un problema es determinada.

Si el espacio en el que sucede el problema tiene *n* variables (*q1, q2, … , qn*), al ser tres las dimensiones base (*M, L, t* ), los parámetros adimensionales que se puedan derivar serán *n-3.* Al mismo tiempo, cada uno de dichos parámetros adimensionales sólo podrá ser dependiente de cuatro variables físicas como máximo. De todos modos, el teorema de Buckingham admite la imposibilidad de obtener simulaciones perfectas.

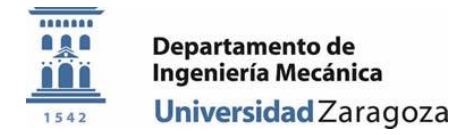

Aunque haya muchos números adimensionales que son muy conocidos debido a los fenómenos que describen (Webber, Match…), en un aerogenerador de Vortex Induced Vibrations serán tres los parámetros adimensionales con mayor importancia.

#### • **Reynolds (Re):**

El parámetro adimensional definido por Reynolds (ver ecuación 4) relaciona las fuerzas de inercia con las de viscosidad. Se usa para describir el tipo de flujo. Si las fuerzas viscosas son predominantes en el problema, el número de *Re* será bajo, indicando un flujo laminar. Por lo contrario, si las fuerzas cinéticas predominan, *Re* será alto indicando un flujo turbulento.

$$
Re = \frac{U \cdot L \cdot \rho}{\mu} \rightarrow Re = \frac{U \cdot L}{\nu}
$$

*Ecuación 4. Número de Reynolds.*

- U: velocidad del flujo libre de aire m/s
- µ: viscosidad dinámica del fluido kg/(m·s)
- ν: viscosidad cinemática del fluido m<sup>2</sup>/s
- L: longitud característica del cuerpo m
- ρ: densidad del fluido kg/m<sup>3</sup>

#### • **Strouhal (St):**

Este parámetro adimensional (ecuación 5) es un componente clave a la hora de buscar la frecuencia de los vórtices que se generan en la estela aerodinámica.

$$
St = \frac{f_s \cdot L}{U} \longrightarrow f_s = \frac{St \cdot U}{L}
$$

Donde  $f_s$  es la frecuencia de desprendimiento de los vórtices.

#### • **Roshko (Ro):**

Establecido por el físico canadiense Anatol Roshko, describe los mecanismos de flujos oscilantes estableciendo una relación entre los parámetros de Reynolds y de Strouhal para un rango de *60 < Re < 2000* (ver ecuación 6):

$$
Ro = \frac{f_s \cdot L^2}{\nu} \rightarrow Ro = St \cdot Re
$$

*Ecuación 6. Ecuación de Roshko.*

*Ecuación 5. Número de Strouhal.*

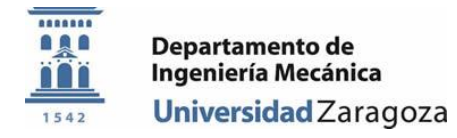

A su vez, de forma empírica, estableció dos correlaciones del flujo alrededor de un cilindro (ver ecuación 7):

> $Ro = 0.212 \cdot Re - 4.5$  $50 \leq Re < 200$  $Ro = 0.212 \cdot Re - 2.7$  $200 \le Re < 2000$

*Ecuación 7. Correlaciones establecidas mediante experimentos.*

#### <span id="page-12-0"></span>Flujo Laminar / Turbulento

El tipo de flujo se define como el comportamiento que adopta el fluido cuando se mueve. Se distinguen dos tipos de flujo: el laminar y el turbulento. Esta característica del flujo se cuantifica utilizando el número de Reynolds, que relaciona las fuerzas viscosas con las cinéticas.

En los casos en el que el flujo es laminar, se muestra de forma organizada y prevalecen las fuerzas de viscosidad. El fluido se mueve en capas, deslizándose unas sobre otras; se da un intercambio de momento entre dichas capas. De esta manera se minimizan las pérdidas de carga. En general un flujo se considera laminar cuando *Re < 2000.*

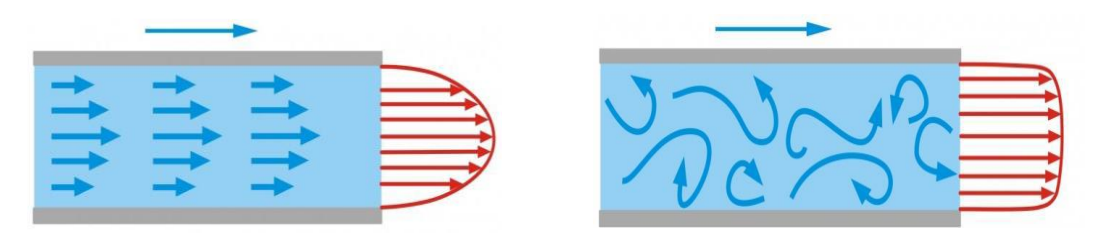

*Figura 10. Flujo laminar y turbulento.*

Al contrario, cuando el flujo es turbulento son las fuerzas cinéticas las que prevalecen. El movimiento de las partículas no sucede de manera ordenada sino de una forma caótica. Por ello, el intercambio de momento sucede de manera transversal rompiendo la estructura de las capas de fluido. Se toma el intervalo *2000 < Re < 4000* como transición, y se considera que las turbulencias están totalmente desarrolladas a partir de *4000 < Re.* En la figura 10 se muestra un esquema del flujo laminar y turbulento.

#### <span id="page-12-1"></span>Capa límite

Cuando un sólido interactúa con un fluido, se considera que se forman dos campos: la capa límite y todo lo demás. La capa límite (ver figura 11) es una línea formada por puntos en los que el fluido alcanza el 99% de la velocidad exterior (zona sin obstáculos U∞). Esta capa se formará alrededor del sólido de interacción.

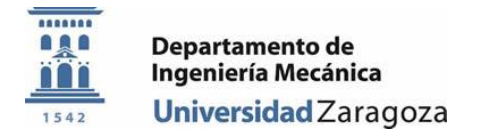

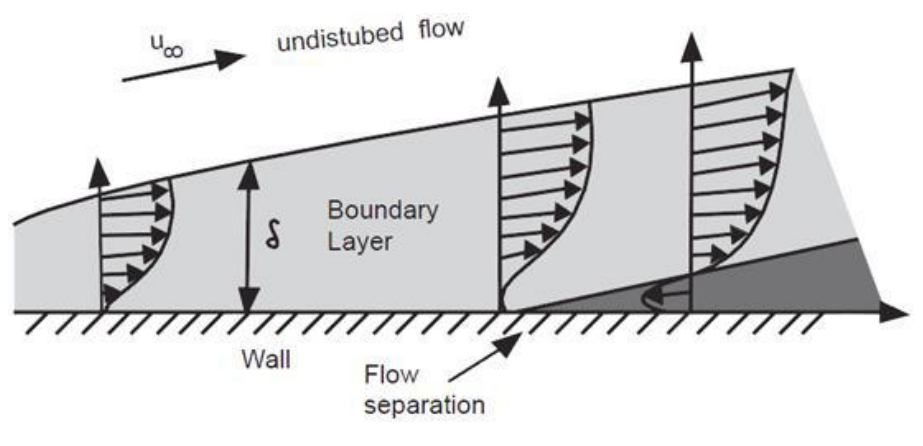

*Figura 11. Capa límite.*

El símbolo δ indica el espesor de la capa límite. Esto varía según el perfil geométrico del objeto sólido y el régimen de flujo. En general, tanto en el aire como en el agua, la capa límite sólo tiene unas micras de espesor.

$$
grad U = \frac{U_{\infty}}{\delta}
$$

```
Ecuación 8. Gradiente de velocidad de la capa límite.
```
La velocidad teórica del viento en contacto con una superficie es igual a cero. La velocidad aumenta a medida que se aleja de la superficie, hasta igualar la velocidad del flujo libre. Si se produce el fenómeno de desprendimiento de la capa límite, la dirección del viento se invertirá cerca de la superficie del sólido, produciendo una estela.

#### *Efecto Coanda*

El efecto Coanda indica que las líneas de flujo de un fluido, al entrar en contacto con una superficie sólida, tienden a seguir el perfil del sólido como si se hubieran "pegado" a ella. La capacidad de las líneas de flujo del fluido para seguir la superficie del sólido está determinada por dos factores: por un lado, el régimen del flujo, y por otro, la geometría del sólido es abrupta o suave. La figura 12 ilustra el efecto Coanda con una fuente de aire.

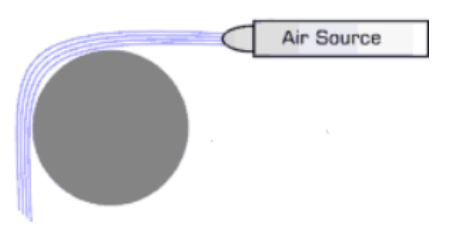

*Figura 12. Representación del efecto Coanda.*

Cuando, mediante el efecto Coanda, las líneas de flujo son capaces de seguir la superficie del cuerpo solido por completo, la única fuerza de resistencia que experimentará dicho solido será el producido por la fuerza de rozamiento. Este serio el caso de los denominados cuerpos aerodinámicos.

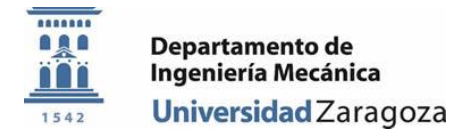

Por otro lado, si la geometría del objeto aguas abajo es abrupta o completamente plana y perpendicular a las líneas de flujo, la capa límite se aleja de la superficie del objeto creando una estela. Esto se denomina como desprendimiento de la capa límite (ver Figura 13). La estela suele estar formada por un complejo sistema de remolinos, creando una resistencia equiparable a la de arrastrar una carga.

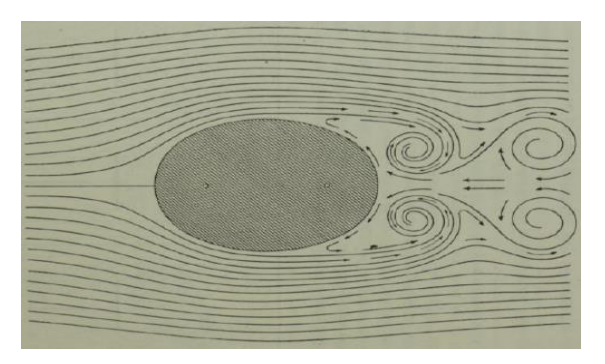

*Figura 13. Desprendimiento de la capa límite generado por un cuerpo abrupto.*

Como se muestra en la figura 14, debido al fenómeno de desprendimiento de capa límite, se crean tres regímenes de flujo en la situación descrita hasta ahora: régimen laminar a barlovento, el tramo donde el carácter del flujo es estable; la transición, en el tramo de desarrollo de los vórtices; y por último la fase turbulenta una vez los torbellinos se han desarrollado por completo.

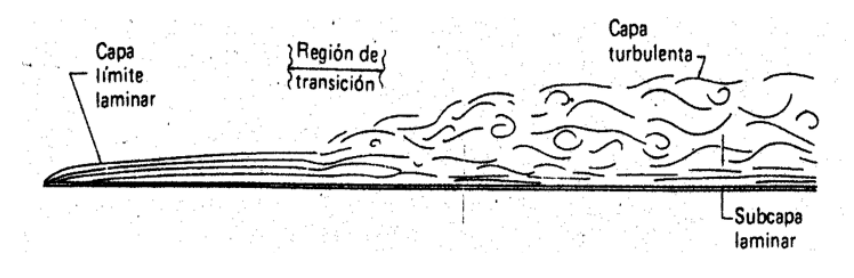

*Figura 14. Esquema de las tres regiones.*

#### <span id="page-14-0"></span>Fenómenos aeroelásticos

Debido a la viscosidad del aire, aparecen varios fenómenos muy visuales cuando se da la interacción con sólidos. Estos son los que tienen una relación significativa con el trabajo.

#### *Vortex Shedding*

El fenómeno conocido como desprendimiento de vórtices en castellano indica los torbellinos que se producen en la estela cuando el flujo interactúa con un cuerpo abrupto. Al fijar un cuerpo no aerodinámico en un flujo de aire, las líneas de flujo no son capaces de seguir la superficie del cuerpo, por lo que la capa límite se aleja de la superficie del sólido.

Al introducir un cuerpo cilíndrico de superficie suave en un flujo, se da el fenómeno de desprendimiento de vórtices. Estos torbellinos o vórtices a fin de cuentas son concentraciones de partículas que giran en torno a un punto, también conocidas como *Strouhal 15órtices* en inglés.

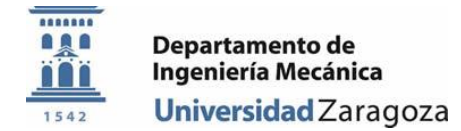

En números de Reynolds bajos *(5 < Re < 40)*, cuando comienza a producirse el desprendimiento de la capa límite, el flujo sigue manteniendo un comportamiento estable. En esta situación, se formará una pareja de vórtices a sotavento, creando zonas de baja presión. Conforme a que el número de Reynolds aumente, habrá un momento crítico en el que estos dos remolinos comenzarán a desprenderse alternándose *(40 < Re < 200)*. Estas dos capas tendrán una interacción no lineal entre sí, creando una estructura de vórtices periódicamente regular en la estela del cilindro. Si el número de Reynolds siguiera aumentando, las estructuras de vórtices creadas darán comienzo a una transición hacia un flujo turbulento *(200 < Re < 300)*, hasta lograr el desarrollo total de estas turbulencias *(300 < Re < 3·10<sup>5</sup> ).* Esto se condensa en la Figura 15.

|   | No separation.<br>Creeping flow                                       | Re < 5                                    |
|---|-----------------------------------------------------------------------|-------------------------------------------|
|   | A fixed pair of<br>symmetric vortices                                 | 5 < Re < 40                               |
|   | Laminar<br>vortex<br>street                                           | 40 < Re < 200                             |
|   | Transition<br>to turbulence<br>in the wake                            | 200 < Re < 300                            |
| A | Wake completely turbulent.<br>A: Laminar boundary layer<br>separation | $300 < Re < 3 \times 10^5$<br>Subcritical |
|   |                                                                       |                                           |

*Figura 15. Efecto de Re en el desprendimiento de vórtices a sotavento de un cilindro.*

Estas estructuras de remolinos, se organizan en dos líneas con sentidos de rotación opuestos como se muestra en la Figura 16. Cada remolino se sitúa a la mitad de la distancia entre los dos remolinos más cercanos en la línea opuesta. Esta estructura es conocida como la calle de vórtices *von Karman*, en honor al experto en aerodinámica Theodore von Karman.

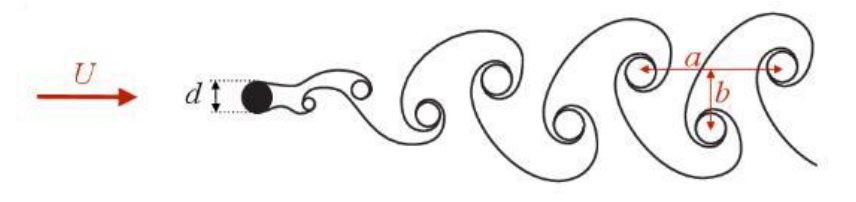

*Figura 16. Calle de vórtices Karman, en la estela de un cilindro.*

Dadas las condiciones que tienen que sucederse para que ocurra este fenómeno, es habitual que estas estructuras de vórtices también se puedan apreciar en la naturaleza. Así, cuando las condiciones meteorológicas son las adecuadas en las islas, la estela que crea el cuerpo abrupto

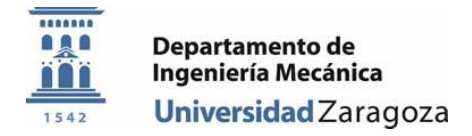

de la isla queda plasmada en las nubes. La Figura 17 muestra una fotografía de la estructura de von Karman en las Islas Canarias.

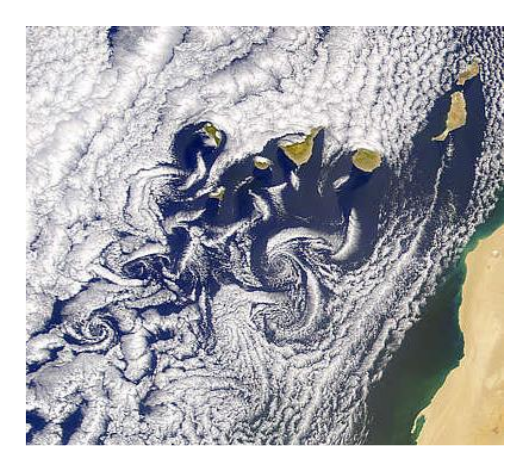

*Figura 17. Estructura de von Karman en la estela creada por las Islas Canarias (NASA).*

A través del desprendimiento de los remolinos se generan fuerzas de sustentación y resistencia aerodinámicas en el objeto de estudio. Las fuerzas de sustentación serán generadas al crearse los remolinos y oscilarán alrededor del eje cero, con la misma frecuencia que los remolinos al desprenderse.

#### *Wake Galloping*

El fenómeno conocido como *wake galloping* se produce cuando dos cilindros se colocan paralelos en la dirección del viento (ver Figura 18). De este modo se producen oscilaciones más violentas en el segundo cilindro que se sitúa el sotavento. Este fenómeno está limitado por las dimensiones espaciales. Atendiendo a [25], si el espacio entre los dos cilindros es más de seis veces mayor que su diámetro, este fenómeno no se producirá. Además, ambos cilindros deben tener el mismo diámetro. Por tanto, se podría decir que el parámetro más importante para la aparición del wake galloping es el espacio entre cilindros. El fenómeno será más efectivo cuando este espacio se encuentre entre *3D* y *6D.*

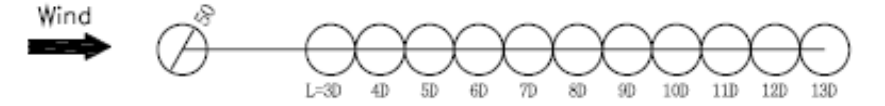

*Figura 18. Límites dimensionales.*

El mecanismo del fenómeno es el siguiente: el flujo, al interactuar con el primer cilindro, hace que se desprendan vórtices a sotavento. Estos remolinos inducen fuerzas de sustentación en el segundo cilindro al pasar junto a él en su trayecto. Dichas fuerzas de sustentación actuarán de forma perpendicular a la dirección del viento y de forma periódica reforzando las oscilaciones. La figura 19 muestra un esquema del fenómeno wake-galloping.

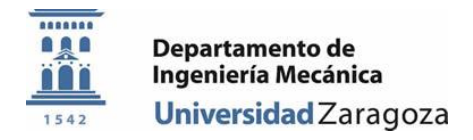

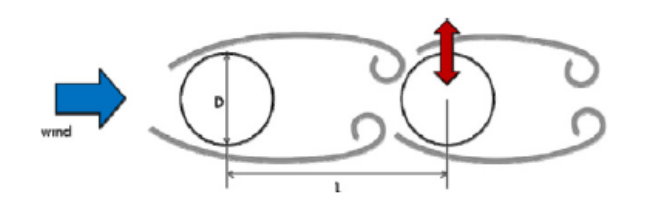

*Figura 19. Oscilaciones del fenómeno wake-galloping.*

Las oscilaciones generadas por el fenómeno de wake galloping tienen un nivel de energía muy alto que podría ser peligrosa para la integridad de la estructura del aerogenerador. Por ello, de forma general, se intenta evitar su aparición.

#### <span id="page-17-0"></span>Fuerzas aerodinámicas

#### *Fuerza de resistencia*

La fuerza de resistencia que sufren los cuerpos está generada por dos componentes. La primera y más fácil de entender, es la fuerza de fricción que crea el fluido en interacción con el cuerpo, la cual representa una fuerza de resistencia. La segunda componente de la fuerza aerodinámica de resistencia es la fuerza de presión. La aparición de la estela a sotavento del cilindro provoca varios fenómenos, entre otros, que la presión en la superficie del cilindro a sotavento sea menor que la presión de la superficie del cilindro a barlovento (ver Figura 20).

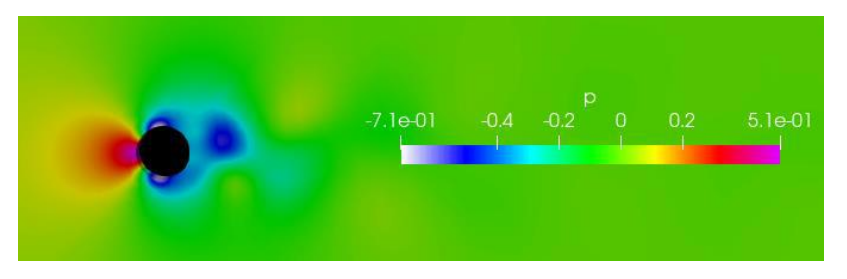

*Figura 20. Distribución de presiones alrededor de la superficie del cilindro.*

Esta diferencia de presiones entre el flujo libre y la base del cilindro a sotavento propicia la aparición de una fuerza bárica que aumentará la fuerza de resistencia. Las fuerzas báricas actúan en contra del gradiente de presiones, apareciendo con una dirección de mayor a menor presión. De forma general es muy complejo determinar individualmente y con corrección los dos elementos que componen la fuerza de resistencia. Por ello, la fuerza de resistencia se expresa siguiendo la ecuación 9, donde  $\rho \: [kg/m^3]$  es la densidad del fluido,  $U$  la velocidad del flujo libre y *A* el área de la superficie. Esta ecuación agrupa todas las "pérdidas" en el coeficiente de arrastre o *drag* (*cd*). Este coeficiente se determina experimentalmente para cada perfil aerodinámico.

$$
F_D = \frac{1}{2} \cdot \rho \cdot C_D \cdot A \cdot U^2
$$

*Ecuación 9. Fuerza de resistencia.*

#### *Fuerza de sustentación*

La fuerza de sustentación (en inglés, *lift*) es la fuerza que se da en el plano perpendicular a la dirección del viento. Esta es la razón detrás del vuelo de los aviones o el movimiento de los aerogeneradores de tres palas.

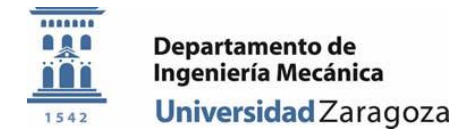

A la hora de explicar el mecanismo por el que aparece dicha fuerza, se toman como ejemplo los perfiles aerodinámicos de las alas de los aviones o las aspas de los molinos de viento. A modo generalista estos perfiles suelen ser asimétricos respecto a la dirección del viento. En el caso de los perfiles aerodinámicos que son simétricos respecto a su eje central se les da un ángulo de ataque al viento, denominado *pitch* en inglés, para romper la simetría. En cualquier caso, aparece una diferencia de presiones entre la parte superior e inferior del perfil aerodinámico. Como consecuencia, una fuerza en dirección perpendicular a la dirección del viento aparecerá en el sistema, tomando el nombre de fuerza de sustentación. La Figura 21 muestra un esquema por el cual se genera la fuerza de sustentación en un perfil alar.

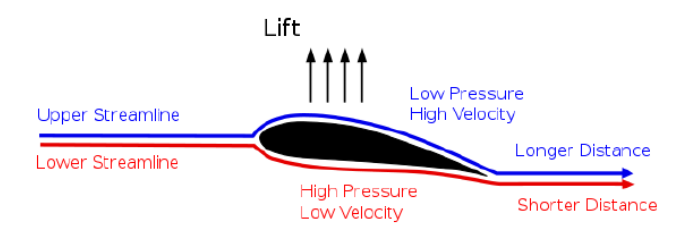

*Figura 21. Esquema de presión y velocidad.*

Por otro lado, como ya se ha explicado, mediante el fenómeno de *vortex shedding*, se desprenden vórtices de los cuerpos abruptos de forma periódica (por ejemplo, cilindros). Una de las características más importantes de estos remolinos es que al formarse, se crea un foco de baja presión en su centro. Si esto sucede periódicamente a ambos lados de un perfil en *2D* al formarse los vórtices, se obtiene una diferencia de presiones entre los lados del cilindro, que cambiara de sentido de forma periódica (ver Figura 22).

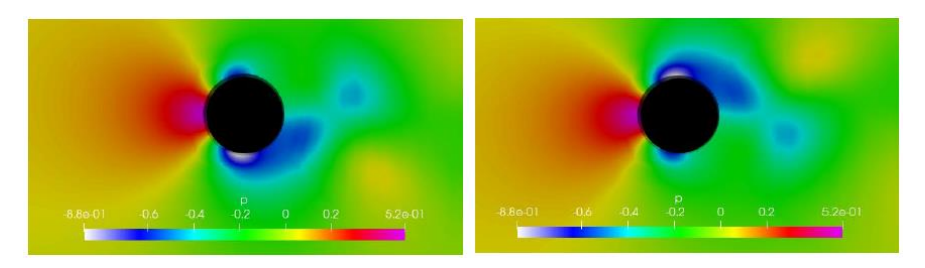

*Figura 22. Zonas de baja presión a ambos lados del cilindro.*

La fuerza de sustentación (bárica) que se crea también será oscilatoria. Indicador de esto es que el coeficiente de *lift* (*Cl*), definido de manera análago al coeficiente de drag de la ecuación 9, oscila en torno al origen, con amplitud constante en valores negativos y positivos. La figura 23 muestra un ejemplo de oscilación del coeficiente de sustencación.

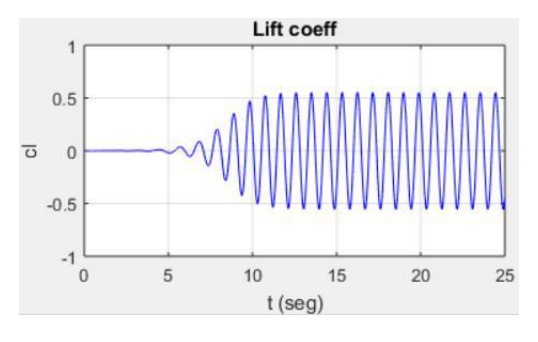

*Figura* 23*. Coeficiente de sustentación oscilante.*

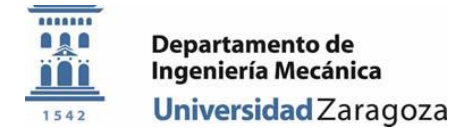

## <span id="page-19-0"></span>VI. Resultados

En un flujo libre y natural, rara vez ocurre el fenómeno de Vortex Induced Vibration en un régimen de fluido laminar. Por lo tanto, se define como parámetro principal un número de Reynolds de 100.000 lo que describe un flujo turbulento completamente desarrollado, ya fuera de la zona de transición.

Los valores de densidad y viscosidad del fluido, al tratarse de aire, son conocidos. En este caso se decide emplear los parámetros del aire en condiciones normales, es decir, con una temperatura de 20 grados centígrados y una presión de 1 atmósfera. Conociendo el Reynolds que se quiere establecer en el sistema, se puede averiguar cuál es la velocidad del flujo libre necesaria para eso.

$$
Re = 100000
$$
  

$$
D=0.3 [m]
$$
  

$$
T = 20[{}^{\circ}C]
$$
  

$$
P = 1 [atm]
$$
  

$$
\rho = 1.2 [{}^{kg}/{}_{m^3}]
$$
  

$$
\mu = 1.81 \cdot 10^{-5} \left[ \frac{N \cdot s}{m^2} \right]
$$
  

$$
Re = \frac{U \cdot D \cdot \rho}{\mu} \rightarrow 100000 = \frac{U \cdot 0.3 \cdot 1.2}{1.81 \cdot 10^{-5}}
$$
  

$$
U = 5.027 \left[ \frac{m}{s} \right] = 18 \left[ \frac{km}{h} \right]
$$

*Ecuación 10. Cálculo de la velocidad del flujo.*

A su vez, se debe determinar la frecuencia con la que oscilarán los cilindros basados en los parámetros del flujo que ya se han establecido. Se debe usar el número adimensional de Strouhal en esta fase.

#### $St = 0.2$

#### $D=0.3$  [ $m$ ]

$$
U = 5.027 \left[\frac{m}{s}\right]
$$

$$
St = \frac{f_s \cdot D}{U} \rightarrow f_s = \frac{St \cdot U}{D}
$$

$$
f_s = \frac{0.2 \cdot 5.027}{0.3}
$$

$$
f_s = 3.35 [Hz]
$$

*Ecuación 11. Cálculo de la frecuencia de desprendimiento de vórtices.*

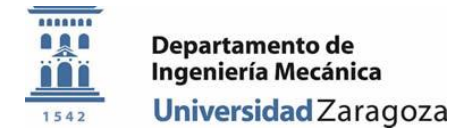

Se define una amplitud realista de las oscilaciones de 0.3m. Esto, unido a la frecuencia obtenida en la ecuación 11 permite definir un movimiento oscilatorio para los aerogeneradores según la ecuación 12.

$$
A = 0.3 [m]
$$

$$
x(t) = A \cdot \sin(\omega \cdot t)
$$

$$
\omega = 2 \cdot \pi \cdot f_s
$$

#### *Ecuación 12. Ecuación de oscilaciones forzadas.*

El tiempo de simulación se ha establecido en 5.97 s porque es el tiempo en el que tardan los cilindros en realizar 20 oscilaciones completas, teniendo en cuenta que su frecuencia es de 3.35 Hz. Se ha observado empíricamente que este tiempo es suficiente para que las oscilaciones se estabilicen.

### <span id="page-20-0"></span>Cilindros en línea, síncronos

El primer caso que se simula es el de dos aerogeneradores uno detrás del otro, en línea respecto a la dirección del viento. Se toma como supuesto que al recibir los dos el mismo flujo y tener una geometría idéntica, los dos aerogeneradores oscilarán de forma sincronizada. Para reflejar esto se aplica la *User Defined Function* (UDF) descrita en el Anexo I de la misma forma sobre la superficie de los dos cilindros. La figura 24 muestra la geometría del caso y su malla asociada.

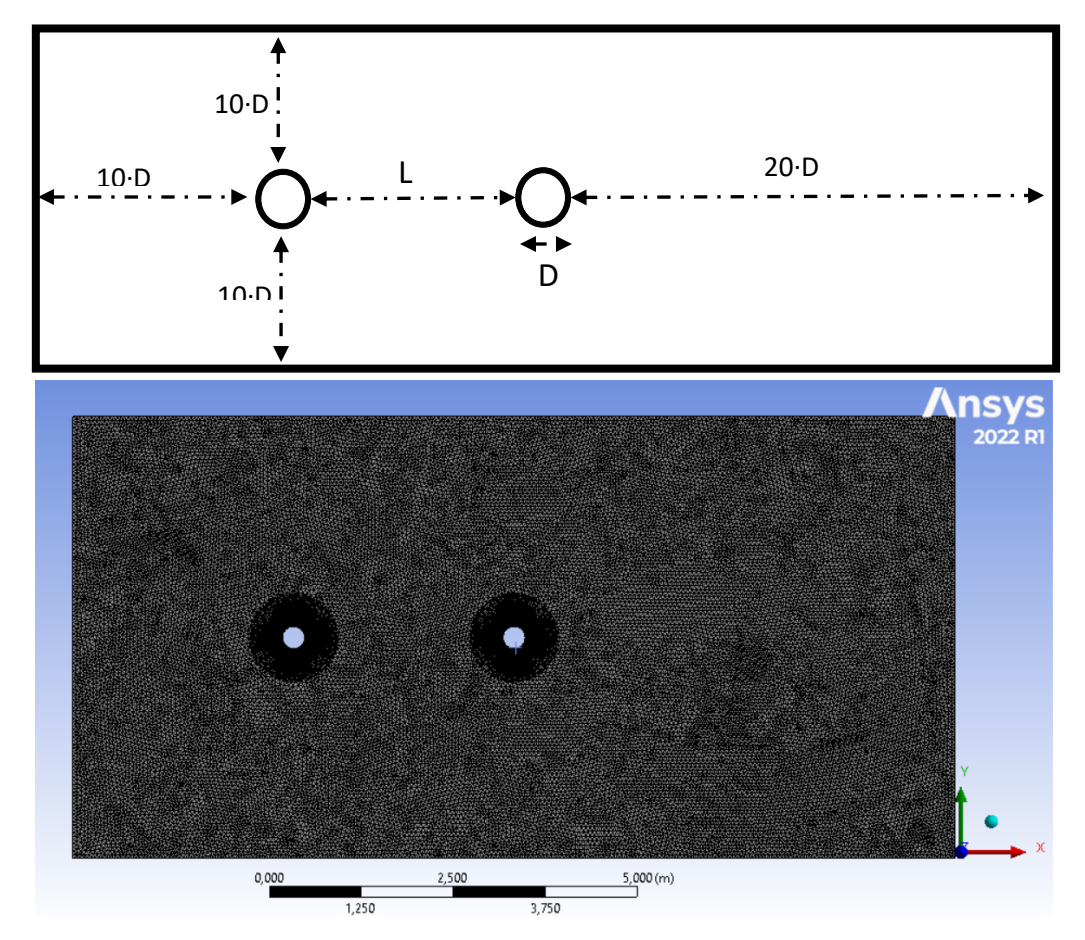

*Figura 24. Geometría y malla del primer caso simulado.*

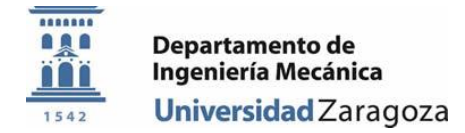

En total la computadora tuvo que realizar 400124 iteraciones divididas en 177020 pasos de tiempo o Time Steps, para completar la simulación.

Observando los mapas de velocidad (Figura 25) obtenidos durante la simulación se puede confirmar que se ha logrado reproducir el desprendimiento de vórtices correctamente. Se observa como la estela del primer cilindro muestra una calle de vórtices de von Karman perfectamente estructurada, aunque la distancia entre las dos "paredes" de vórtices sufre un incremento debido a las oscilaciones que hace el aerogenerador. Además, se muestra como la frecuencia del desprendimiento de vórtices coincide con la frecuencia de oscilación impuesta a los cilindros con la *UDF.* Esto se puede verificar observando como los torbellinos se desprenden en los instantes en que la oscilación del cilindro llega a su máxima y mínima amplitud, creando una zona de bajas presiones que provoca que el cilindro cambie su trayectoria y se desplace hacia el lado opuesto del túnel de viento.

| vel<br>Velocity Magnitude<br>$7.20 + 00$<br>$6.40e + 00$<br>$5.60 + 00$<br>$4.80 + 00$<br>$4.00 + 00$<br>$3.20 + 00$<br>$2.40e+00$<br>$1.60 + 00$<br>8.00e-01<br>$0.00 + 00$<br>[m/s] |  |
|----------------------------------------------------------------------------------------------------|--|
| vel                                                                                                    |  |
| Velocity Magnitude                                                                                                    |  |
| $7.20 + 00$                                                                                                    |  |
| $6.40 + 00$                                                                                                    |  |
| $5.60 + 00$                                                                                                    |  |
| $4.80 + 00$                                                                                                    |  |
| $4.00 + 00$                                                                                                    |  |
| $3.20e + 00$                                                                                                    |  |
| $2.40 + 00$                                                                                                    |  |
| $1.60 + 00$                                                                                                    |  |
| $8.00e-01$                                                                                                    |  |
| $0.00 + 00$                                                                                                    |  |
| [m/s]                                                                                                    |  |
| vel                                                                                                    |  |
| Velocity Magnitude                                                                                                    |  |
| $7.20 + 00$                                                                                                    |  |
| $6.40e+00$                                                                                                    |  |
| $5.60 + 00$                                                                                                    |  |
| $4.80 + 00$                                                                                                    |  |
| $4.00 + 00$                                                                                                    |  |
| $3.20 + 00$                                                                                                    |  |
| $2.40e+00$                                                                                                    |  |
| $1.60 + 00$                                                                                                    |  |
| 8.00e-01                                                                                                    |  |
| $0.00 + 00$                                                                                                    |  |
| [m/s]                                                                                                    |  |

*Figura 25. Mapas de velocidad del flujo para varios instantes de tiempo.*

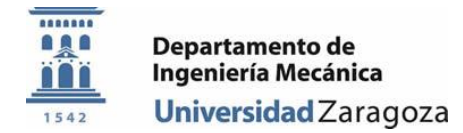

Por otro lado, las figuras 26 y 27 muestran los gráficos de los coeficientes aerodinámicos (drag y lift, respectivamente) que se generan en la superficie del primer y segundo cilindro. La estela que genera el primero de los aerogeneradores no tiene apenas efecto sobre la fuerza de resistencia (en la dirección *x*) que sufre el segundo, ya que los valores en los que oscilan son muy similares, aunque en el caso del cilindro a barlovento la estabilización de valores tarde un poco más en llegar.

Los torbellinos desprendidos en la estela del primer cilindro crean un fenómeno de *Wake Galloping* de gran intensidad en el de detrás. En otras palabras, las zonas de baja presión que se desplazan junto a la estela del primer cilindro amplifican las fuerzas báricas que aparecen al crearse y desprenderse los torbellinos en el cilindro de detrás. Como se puede observan en los gráficos, la amplitud de oscilación del coeficiente de sustentación es mucho mayor en el segundo cilindro. Esto resulta en vibraciones de un nivel de energía superior que podría ser aprovechada para la generación de electricidad, pero a su vez implica un desgaste de materiales mucho mayor.

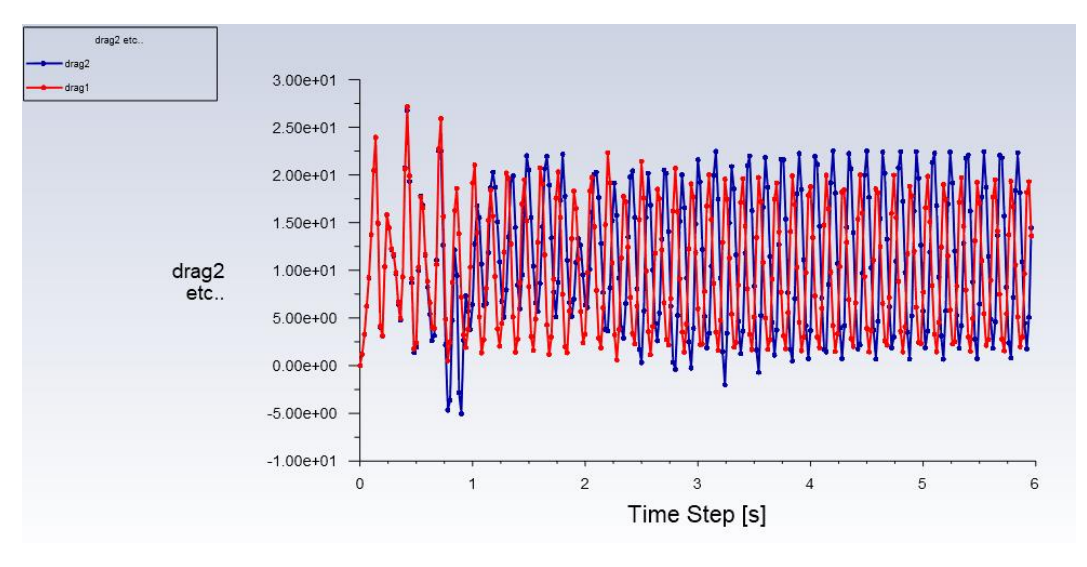

*Figura 26. Coeficientes de resistencia dos cilindros en línea.*

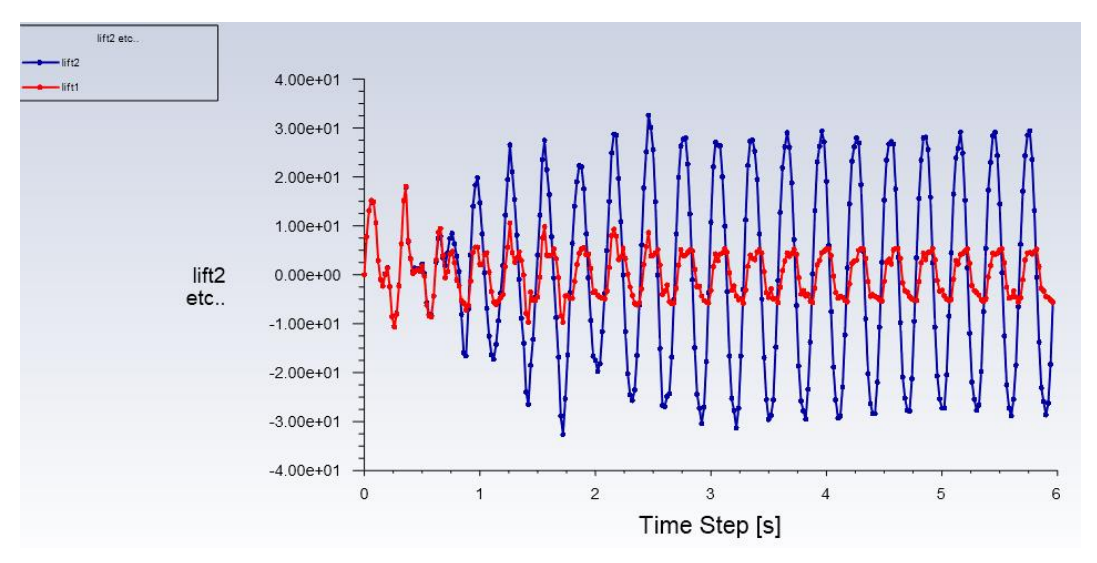

*Figura 27. Coeficientes de sustentación dos cilindros en línea.*

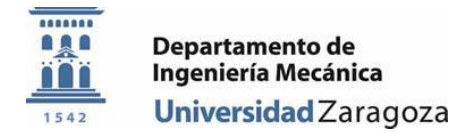

Por último, con este caso, los mapas de vorticidad muestran los focos de los vórtices y como estos se desprenden de los cilindros. Asimismo, se puede ver como al oscilar el segundo cilindro entra en interacción con los vórtices que se encuentran en la estela del primero.

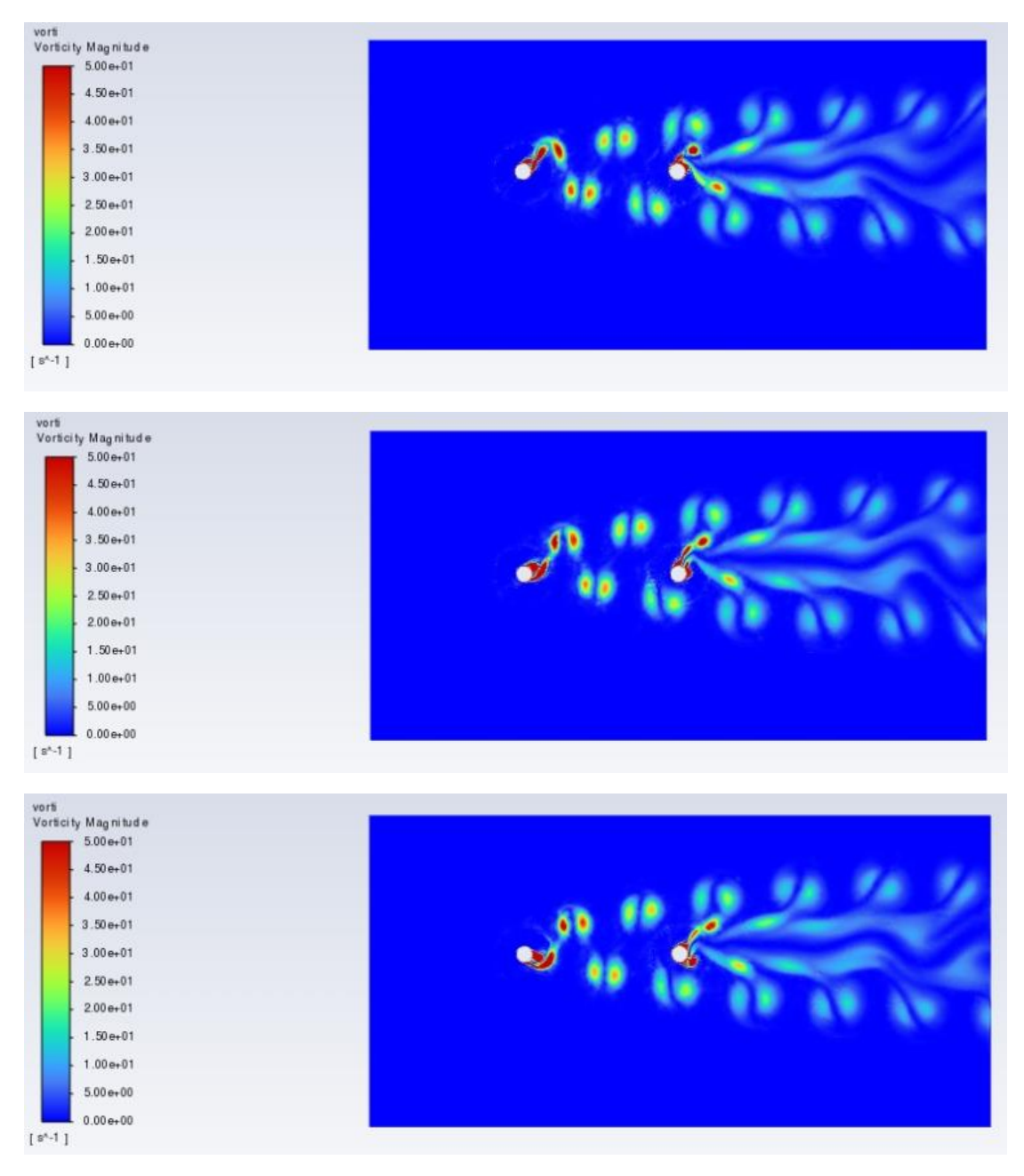

*Figura 28. Mapas de vorticidad, dos cilindros en línea para varios instantes de tiempo*

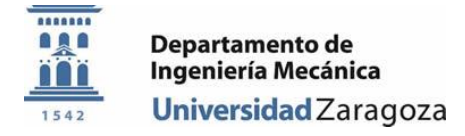

## <span id="page-24-0"></span>Cilindros en línea, asíncronos

El segundo caso simulado mantendrá la configuración geométrica establecida para el primero. Es decir, la malla constará de dos cilindros ubicados en paralelo en la dirección del flujo. En cambio, se modifica el movimiento oscilatorio de los cilindros para provocar que no estén en fase. Para este propósito, se mantienen constantes la frecuencia de oscilación y la amplitud en las dos superficies, ya que estas características de la vibración, en esencia, las aporta el flujo en sí. Luego la diferencia con el anterior planteamiento reside en que esta vez se le añade un desfase al movimiento de oscilación. Probablemente, en un entorno real, no todos los aerogeneradores empiecen a oscilar a la vez.

Esto se podría hacer añadiendo un elemento de desfase en la Ecuación 13, de oscilación.

$$
x(t) = A \cdot \sin(\omega \cdot t + \varphi)
$$

$$
v(t) = A \cdot \omega \cdot \cos(\omega \cdot t + \varphi)
$$

*Ecuación 13. Ecuación de desplazamiento y velocidad.*

Donde  $\varphi$  es el desfase en radianes. Para simplificar el procesado, se ha decidido simplemente cambiar el signo de la ecuación. Esto es lo mismo que si se añadiera un parámetro  $\varphi$  con valor de π radianes. El efecto que tendrá es que los dos cilindros se encontrarán en el punto *0* de la oscilación, y cuando un cilindro se encuentre en su amplitud máxima, el otro se encontrará en la amplitud mínima.

La simulación de este caso no ha aportado resultados concluyentes. Como se muestra en el informe de resultados de la simulación, fueron necesarias 140264 iteraciones para tan solo simular 1.97 segundos (la simulación se detuvo entonces viendo que los resultados no eran los esperados). Los resultados relativos a los coeficientes aerodinámicos de sustentación y resistencia se muestran en las Figuras 26 y 27, respectivamente. Aunque no se haya llegado a una situación de estabilización del fenómeno en el tiempo simulado, el patrón de oscilación que muestran los coeficientes no es el deseado.

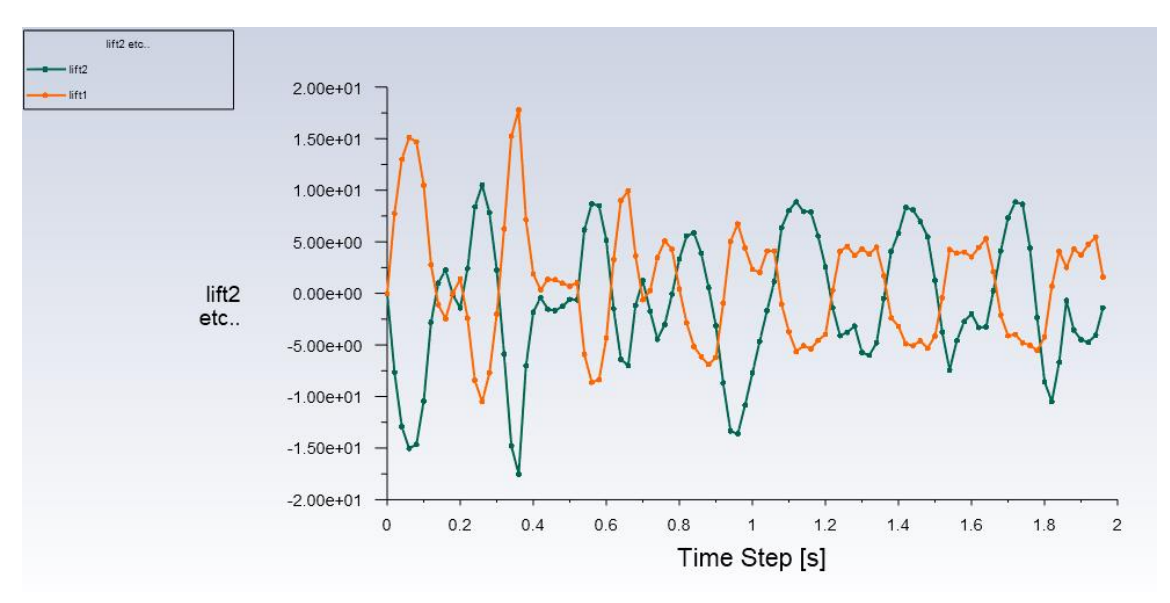

*Figura 29. Coeficientes de sustentación en el caso asíncrono.*

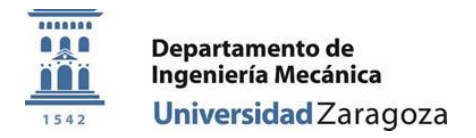

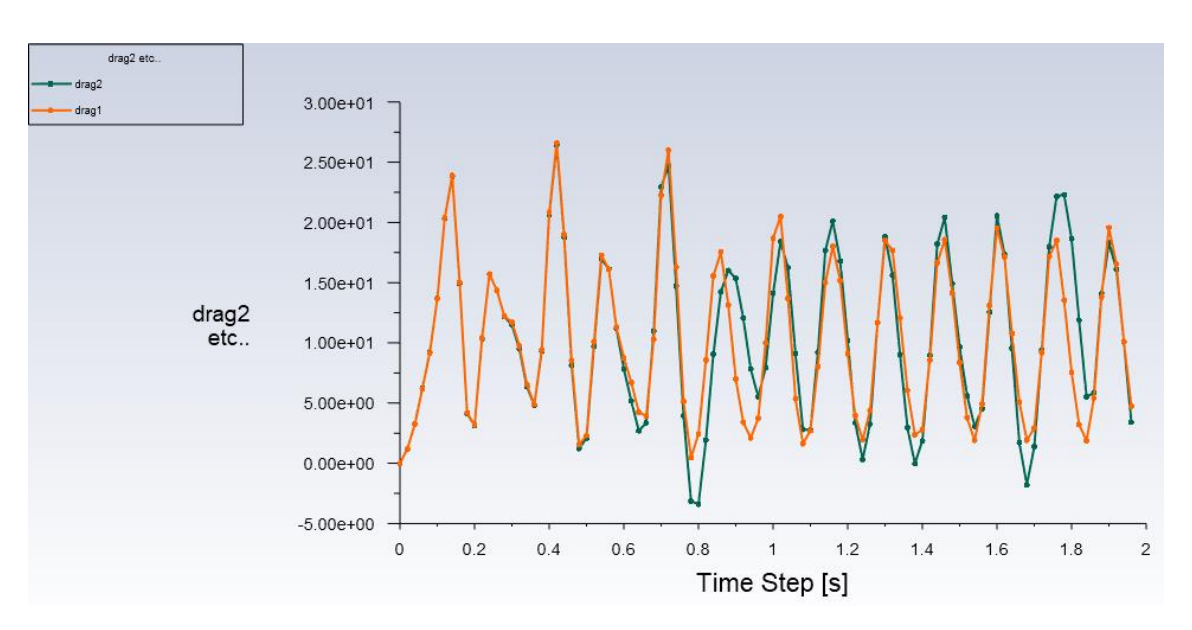

*Figura 30. Coeficientes de resistencia en el caso asíncrono.*

Los mapas de velocidad (Figura 31) y vorticidad (Figura 32) muestran el patrón de movimiento de los cilindros y la interacción entre las estelas. Como se puede observar, en este caso asíncrono la interacción entre la primera estela y el segundo cilindro es mucho más caótica.

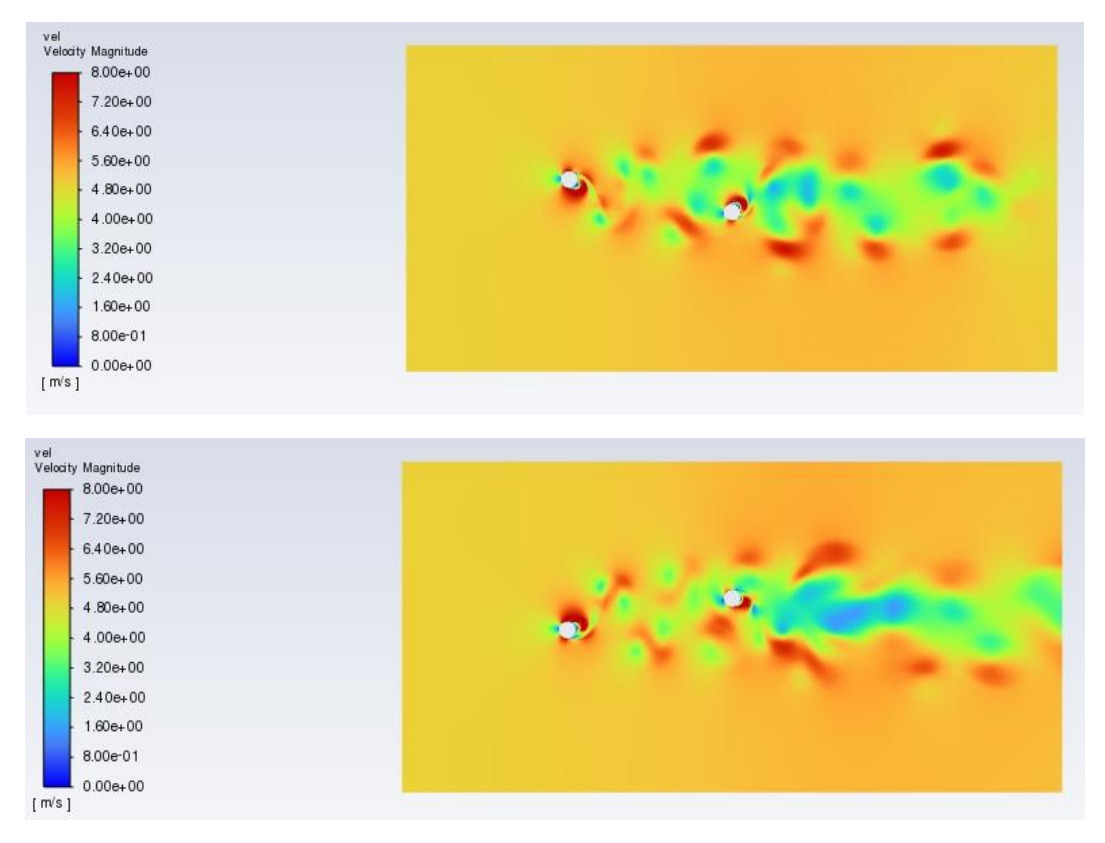

*Figura 31. Mapas de velocidad del caso asíncrono.*

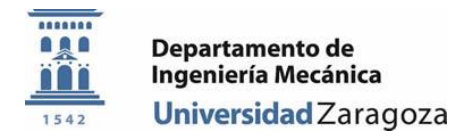

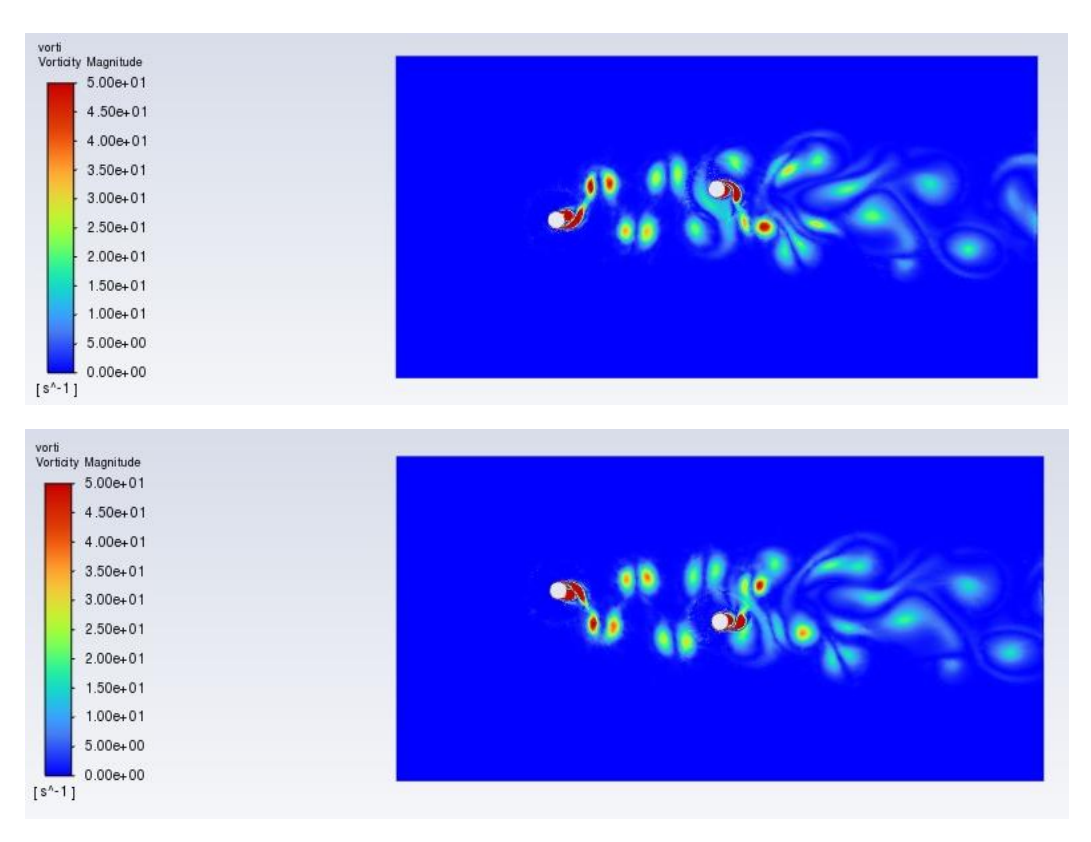

*Figura 32. Mapas de vorticidad del caso asíncrono.*

### <span id="page-26-0"></span>Cilindros desplazados, caso 3R

Para la simulación de los siguientes casos, se ha modificado la configuración geométrica empleada. En estos casos se hace la suposición de que la organización de los aerogeneradores no se hace en línea respecto a la dirección del flujo, sino con cierto desplazamiento en la dirección perpendicular.

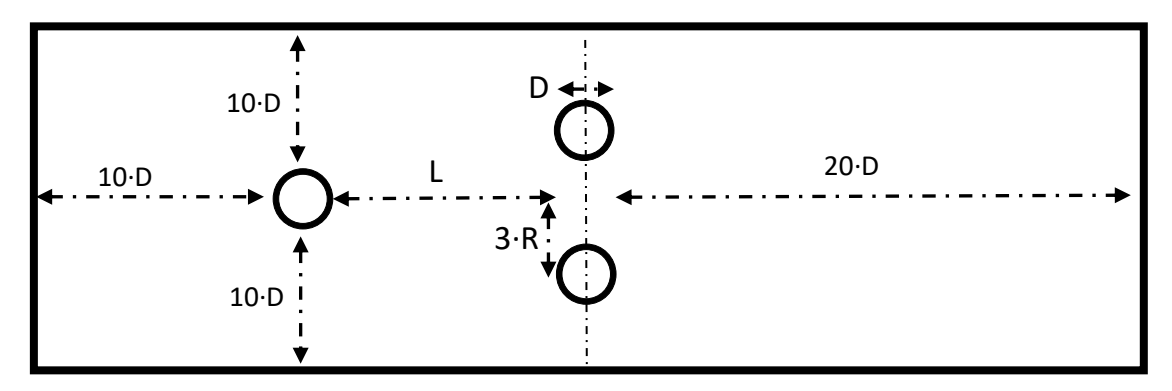

*Figura 33. Configuración geométrica con tres cilindros 3R.*

Visto que los problemas con simetría se deben simular al completo, se introduce un tercer cilindro en el túnel de viento modelado (ver Figura 33). El desplazamiento en el eje *y* que se les da a los cilindros respecto al origen variará en las siguientes simulaciones para poder comprender mejor el efecto que tiene. En este primer ensayo de dicha configuración de deja un espacio de tres veces el radio de los cilindros (*3R*) en *y* desde el centro del primer cilindro hasta los centros de los obstáculos a sotavento. Este cambio conlleva un replanteamiento de la malla

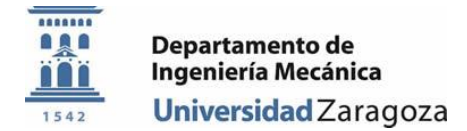

consigo, debido a la cercanía de los dos cilindros de sotavento, no es posible mantener la configuración de refinamiento planteada anteriormente. Las capas de celda con configuración *Inflation* se deben reducir hasta que no se solapen entre ellas, si no la malla no se computa correctamente. La Figura 34 muestra un detalle de la malla de cálculo en el instante inicial de la simulación.

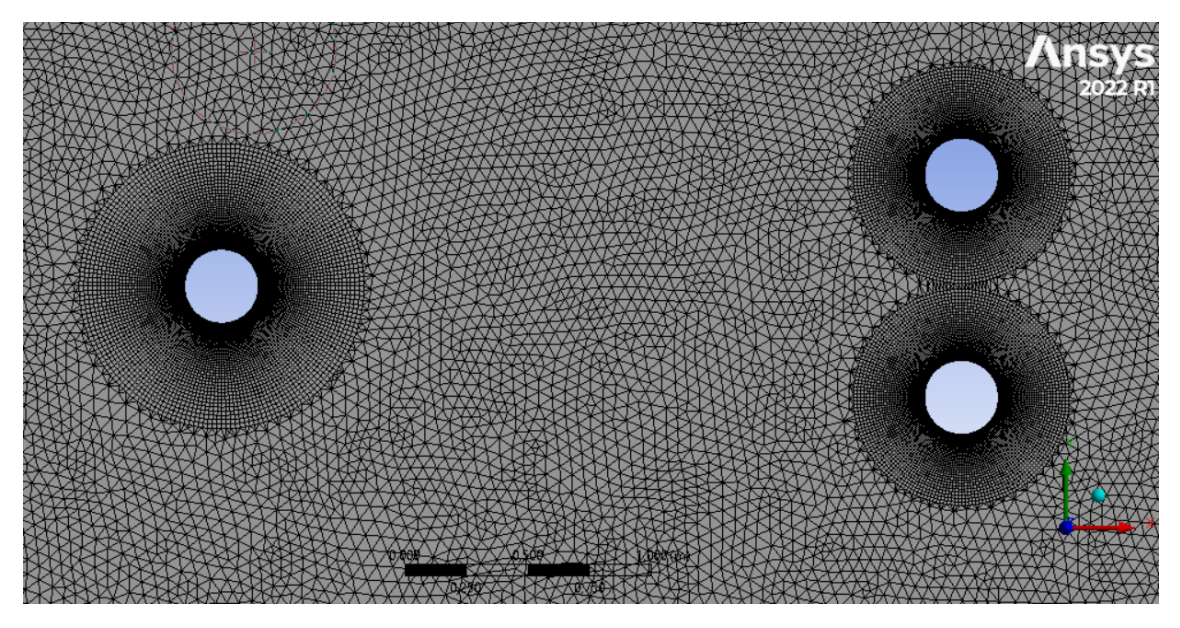

*Figura 34. Detalle de la Inflation alrededor de los cilindros en el caso 3R*

Esta nueva configuración de la malla implica un aumento de la cantidad de celdas que ha de ser procesada durante la simulación. En concreto se pasa de 52313 nodos hasta 56353.

Otra novedad que se plantea respecto a casos anteriores es que solamente el cilindro de la parte delantera del túnel oscila con el movimiento de vibración descrito anteriormente. Esto implica que los dos cilindros a sotavento mantendrán su posición bajo el efecto constante de la estela del primer aerogenerador.

La figura 35 muestra el coeficiente de resistencia que se genera en la superficie de los cilindros. Merece la pena destacar que tantos estos resultados como los siguientes únicamente mostrarán con el subíndice 2 la propiedad de uno de los dos cilindros aguas abajo, ya que su resultado es análogo, simplemente desplazado en el tiempo con el movimiento del primer aerogenerador. Se observa como la fuerza de resistencia en el segundo cilindro se reduce hasta casi desparecer, ya que dentro de la estela del primer cilindro la velocidad del aire es mucho menor que la del flujo libre.

Por otra parte, atendiendo al coeficiente de sustencación (Figura 36) se puede concluir que, una vez estabilizadas, mantienen sus valores tanto en el cilindro de barlovento como en los de sotavento. Aunque los cilindros no interactuén ya con el flujo libre, las zonas de bajas presiones representadas por los vórtices de la estela, contribuyen a mantener la amplitud de las oscilaciones del coeficiente aerodinámico.

En otras palabras, lo que esto viene a decir es que con esta configuración, las dos líneas de aerogeneradores oscilan con un nivel de energía muy similar, pudiendo recolectarse una

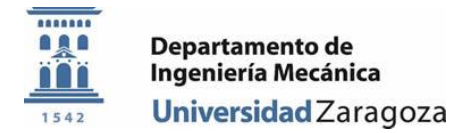

cantidad igual de electricidad en todas las posiciones, con un desgaste y vida útil de los componentes igual.

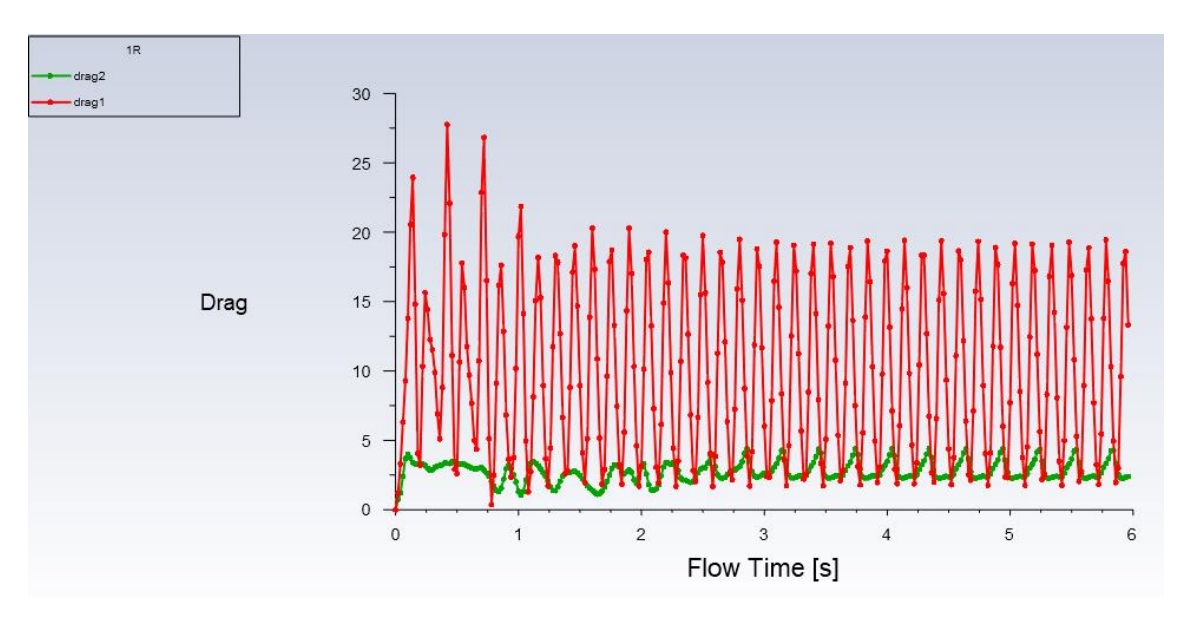

*Figura 35. Coeficientes de arrastre en el caso de tres cilindros a 3R.*

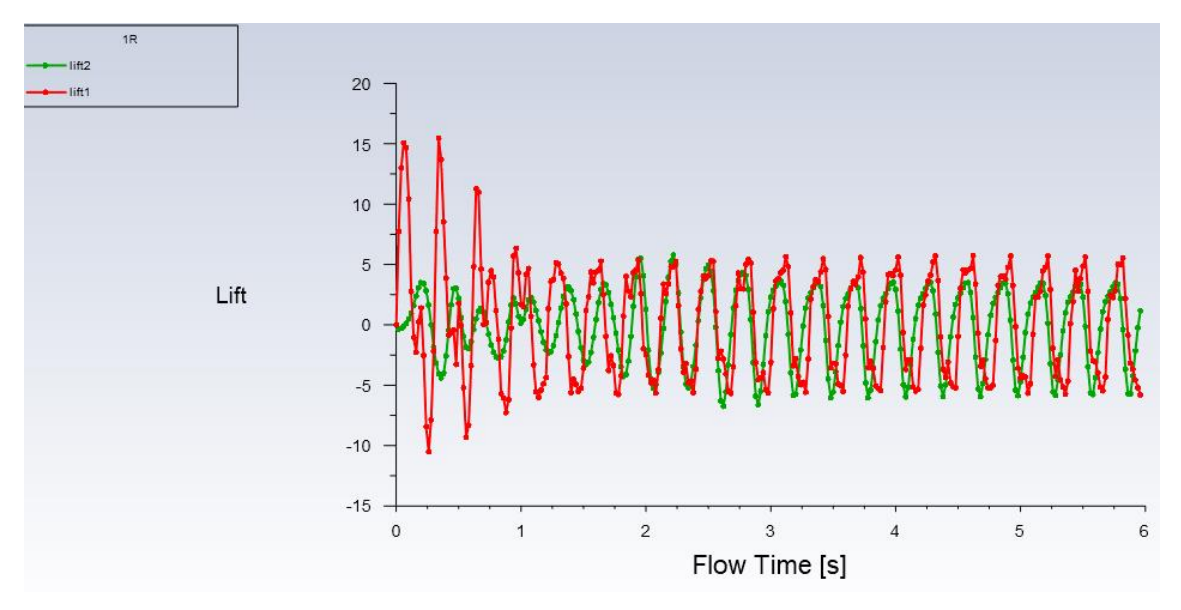

*Figura 36. Coeficientes de sustentación en el caso de tres cilindros a 3R.*

Las Figuras 37 y 38 muestran el campo de velocidades y la vorticidad en dos instantes de tiempo de la simulación. Se aprecian de manera muy definida las calles de von Karman, así como los desprendimientos de los vórtices.

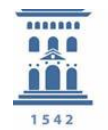

Departamento de Ingeniería Mecánica Universidad Zaragoza

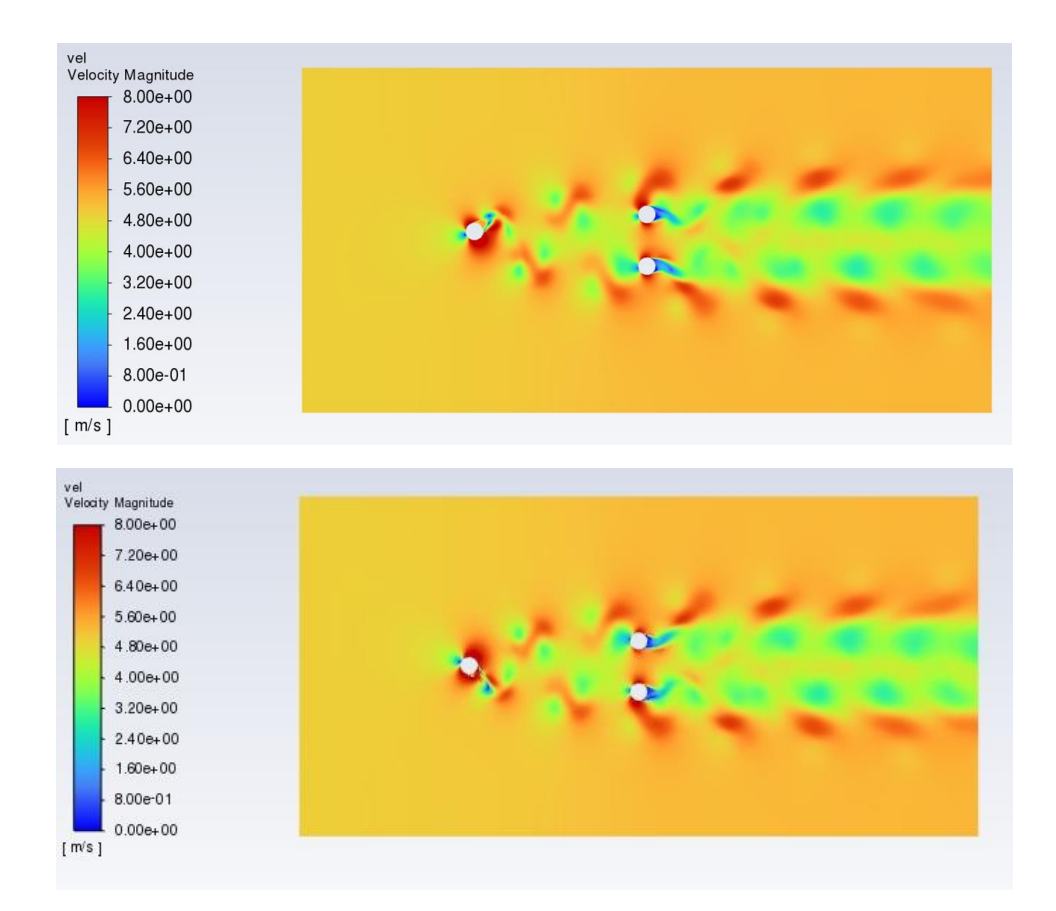

*Figura 37. Mapa de velocidad de flujo caso 3R*

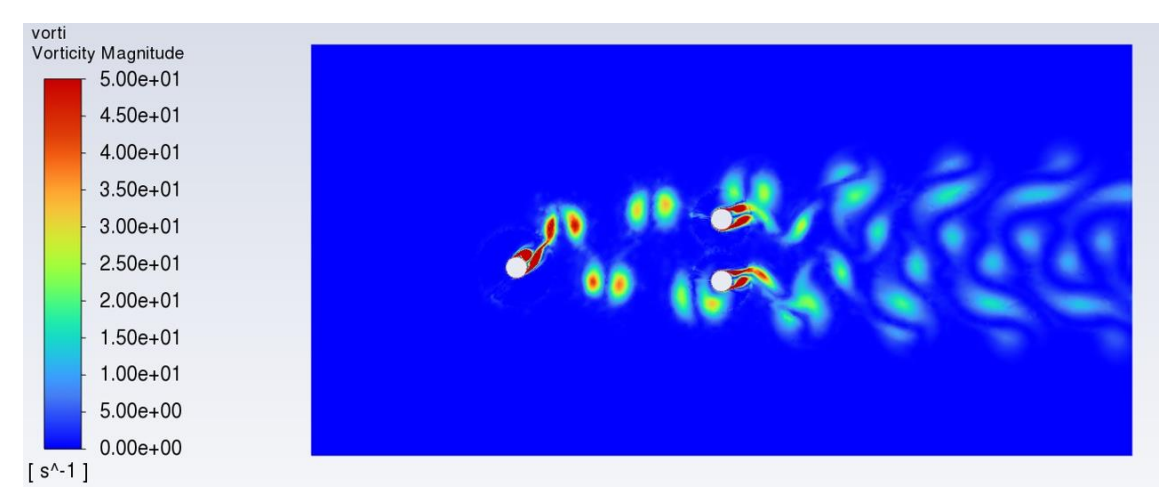

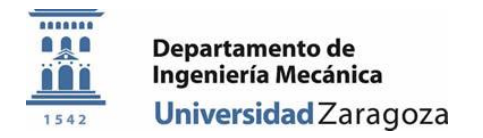

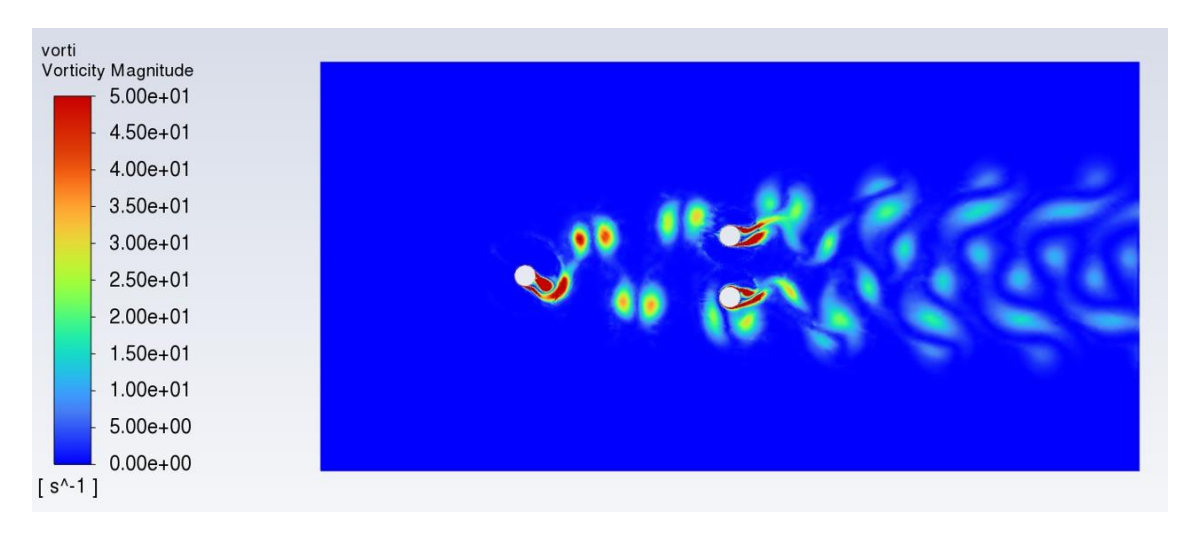

*Figura 38. Mapa de vorticidad de flujo caso 3R*

## <span id="page-30-0"></span>Cilindros desplazados, caso 5R

Para este segundo análisis de la misma configuración geométrica, se desplaza el centro de los cilindros de la segunda línea hasta 5 veces el radio, tomando como punto de partida el eje *x*  central que marca el centro del túnel de viento (ver Figura 39).

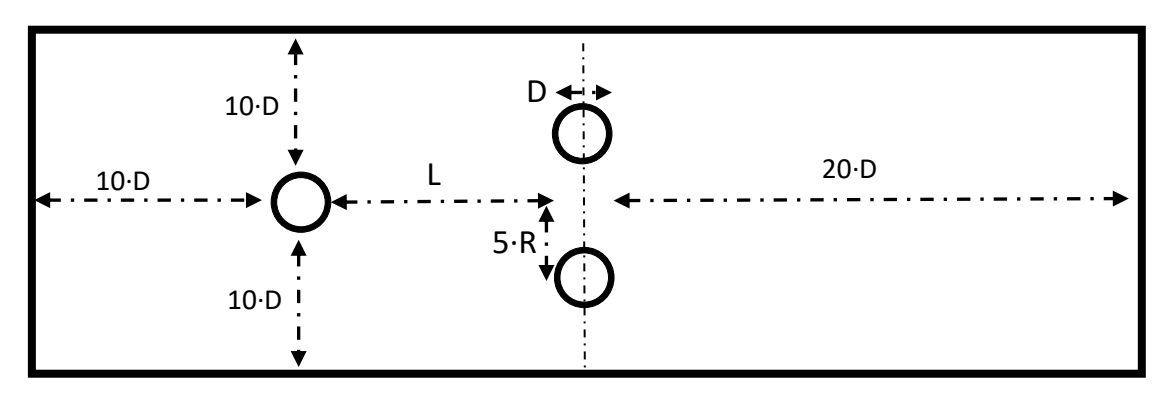

*Figura 39. Configuración geométrica con tres cilindros 5R*

Este espacio entre los aerogeneradores de sotavento permite volver a aumentar el refinamiento de la malla alrededor de las paredes de los cilindros hasta niveles anteriores con 60 capas de celdas regulares envolviendo el aerogenerador en cada dirección. Esto hace que el número de celdas a calcular en la simulación se eleve hasta 92298 unidades. La figura 40 muestra un detalle de la malla de simulación, incluyendo el número de nodos y celdas. El resto de parámetros de la simulación y su control se mantienen como descritos hasta ahora.

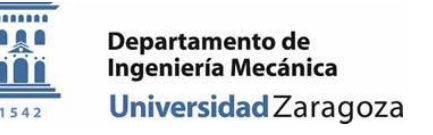

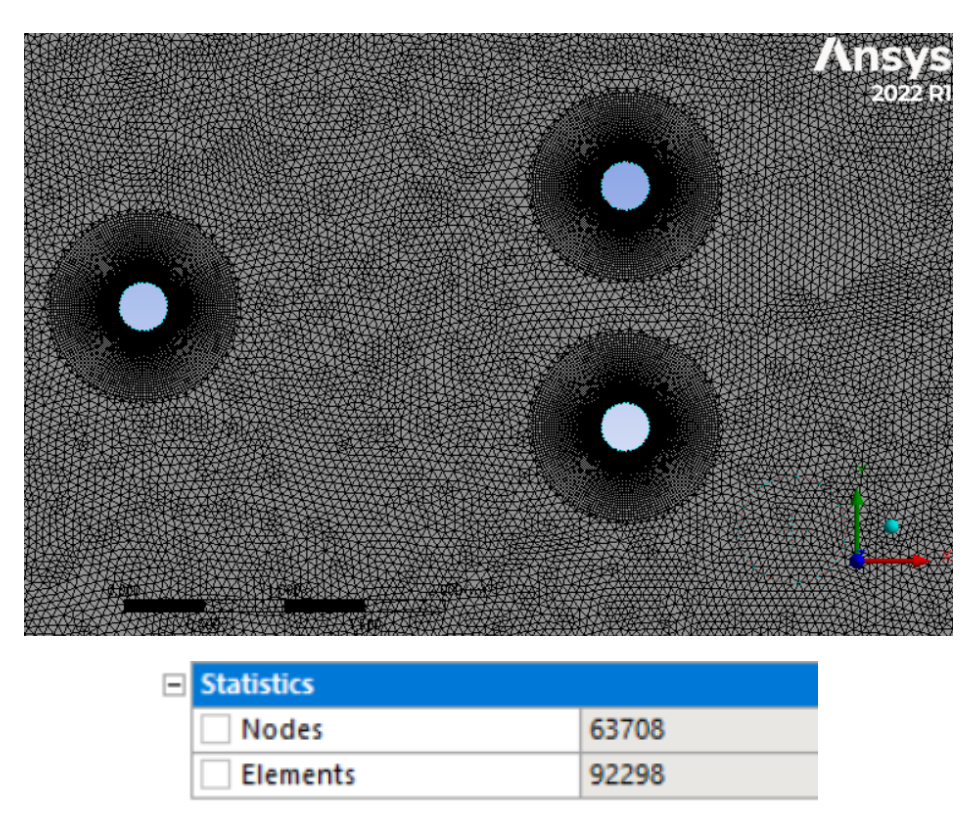

*Figura 40. Detalle de la malla de cálculo en el caso 5R*

Como se observa en la Figura 41, la fuerza de resistencia, al igual que en el caso anterior, se mantiene en niveles muy bajos para los cilindros posteriores debido a que dentro de la estela del primer cilindro, la velocidad del viento es mucho menor que la del flujo libre.

Sin embargo, por culpa del aumento del desplazamiento de los cilindros posteriores, los vórtices generados en la estela del primer aerogenerador indicen mucho más directamente sobre los aerogeneradores a sotavento. Esto propicia un efecto de *Wake Galloping* mucho mayor, haciendo aumentar la amplitud de las oscilaciones del coeficiente de *lift* en la superficie de los cilindros posteriores como se aprecia en la Figura 42.

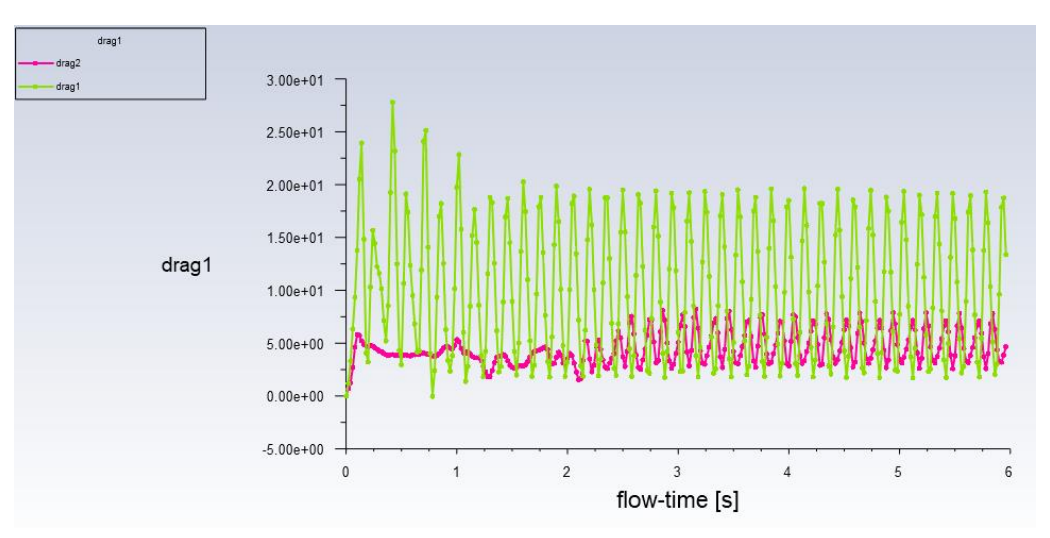

*Figura 41. Coeficientes aerodinámicos de arrastre en el caso 5R*

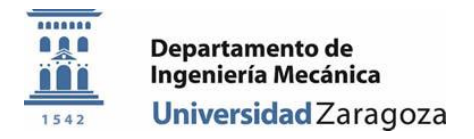

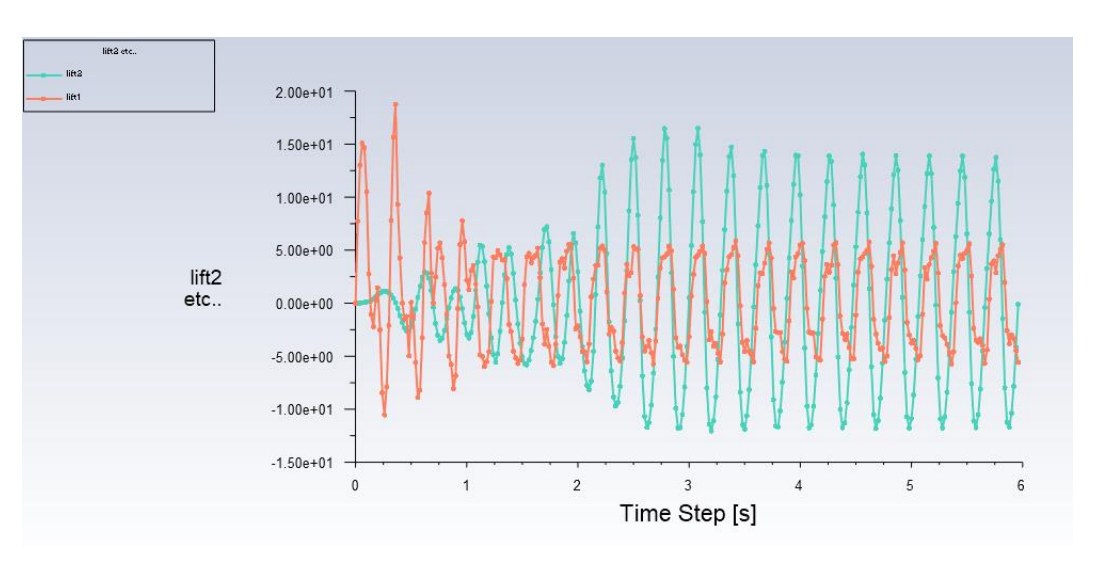

*Figura 42. Coeficientes aerodinámicos de sustentación en el caso 5R*

Los mapas de velocidad y vorticidad (Figuras 43 y 44) muestran un comportamiento similar al caso anterior.

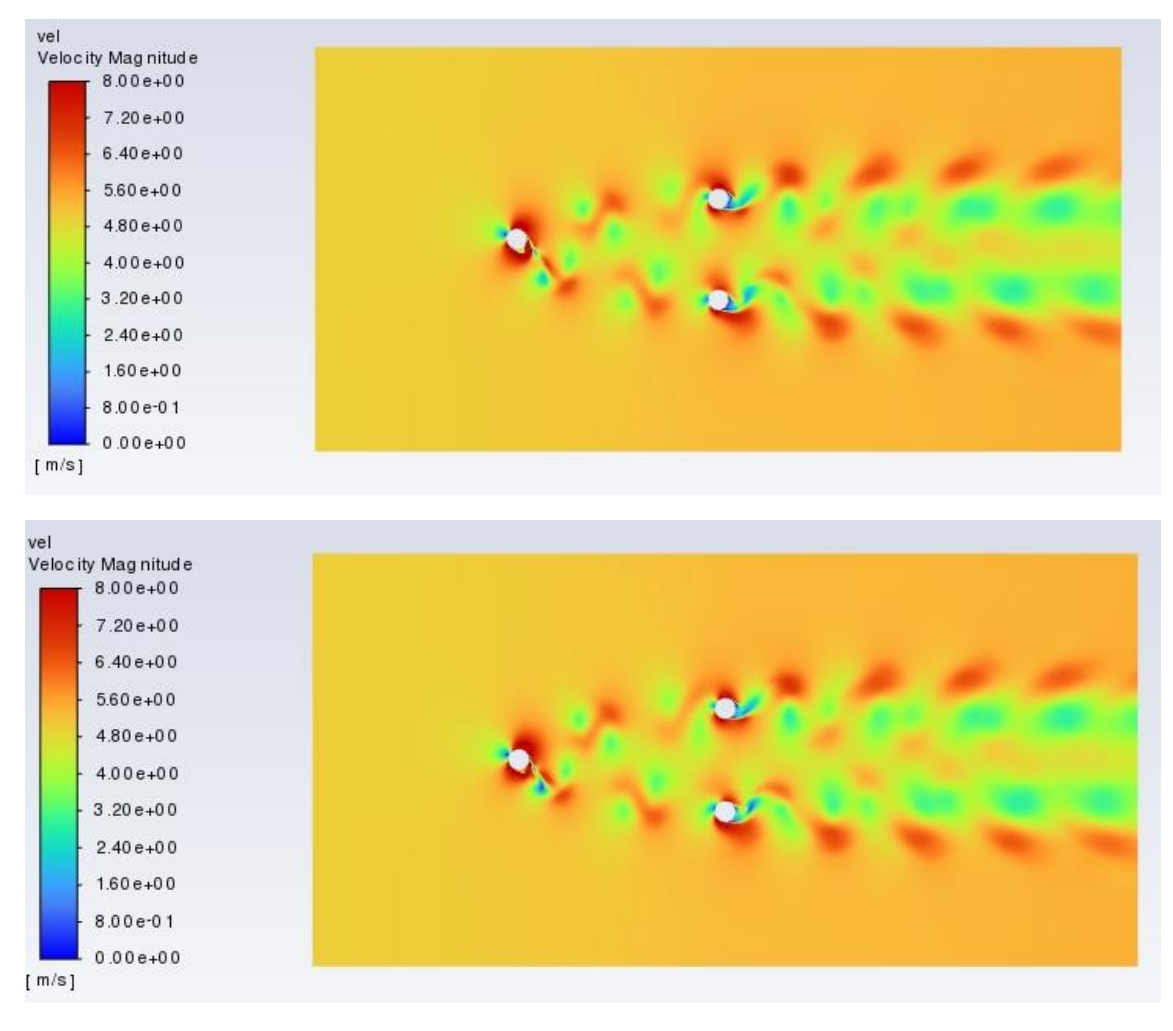

*Figura 43. Mapa de velocidad del flujo en el caso 5R*

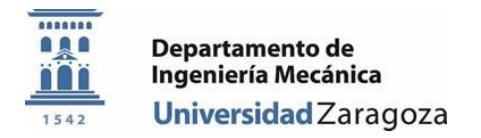

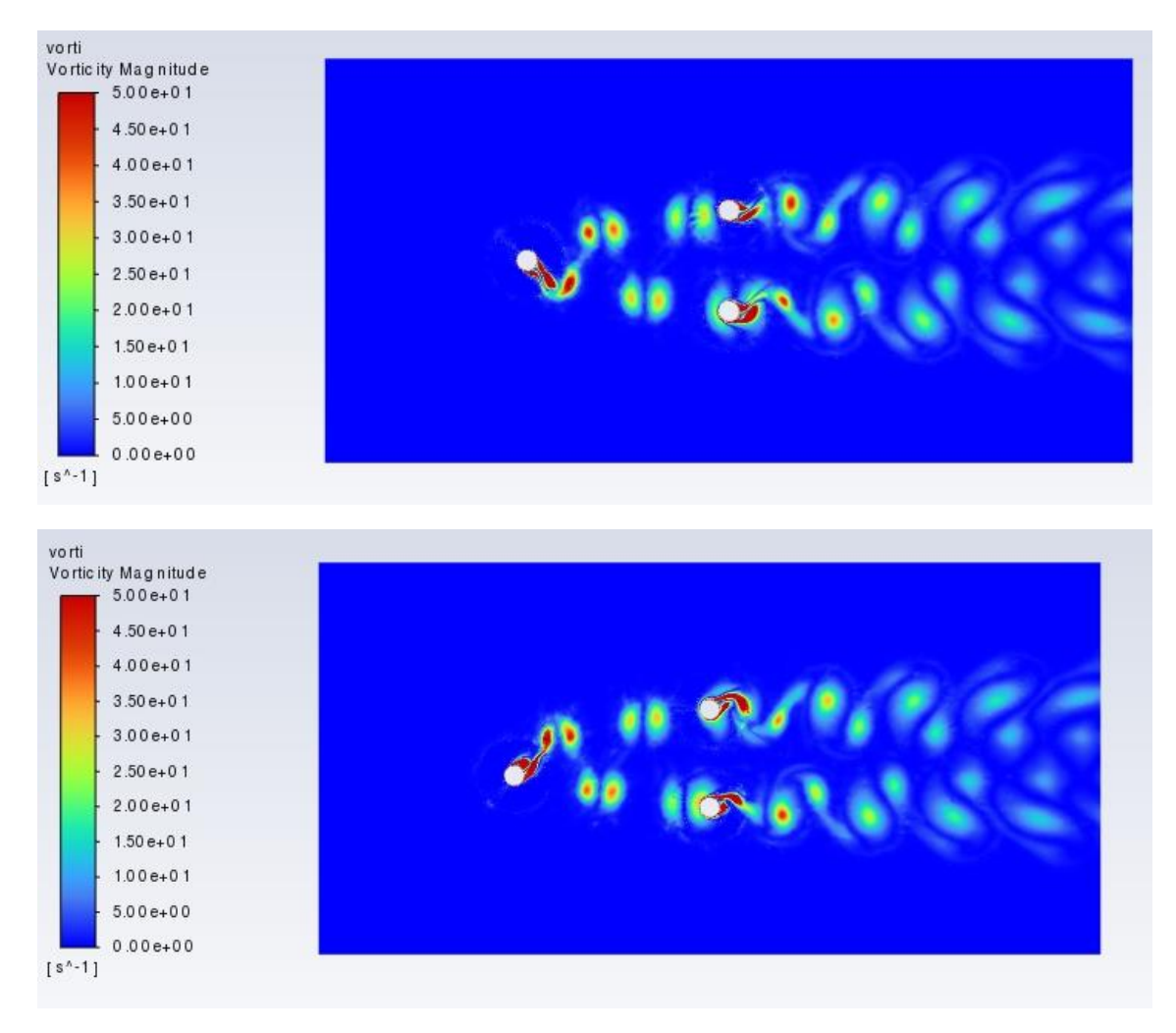

*Figura 44. Mapa de vorticidad del flujo en el caso 5R*

## <span id="page-33-0"></span>Cilindros desplazados, 7R

Para esta ocasión se acentúa el desplazamiento en el eje *y* de los cilindros a sotavento aún más, llegando este hasta ser siete veces el radio de los cilindros. El aspecto esquemático de la geometría obtenida se muestra en la Figura 45.

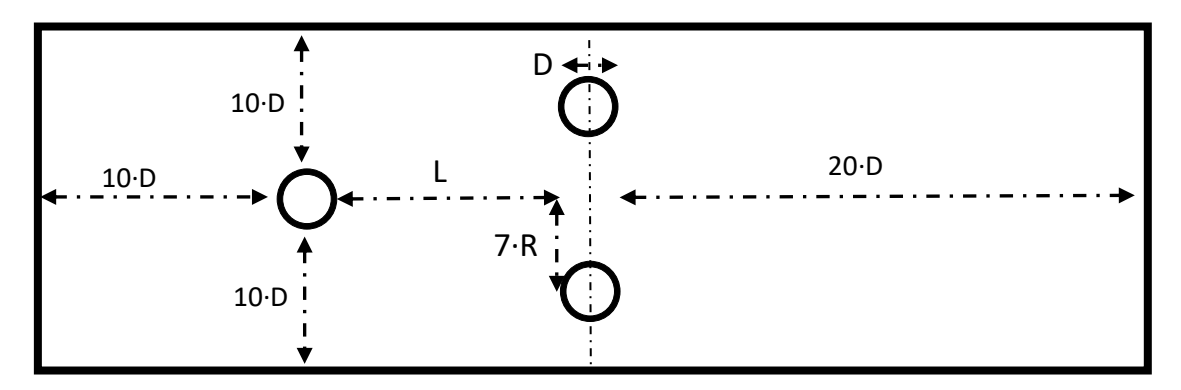

*Figura 45. Esquema de la geometría en el caso 7R con tres cilindros.*

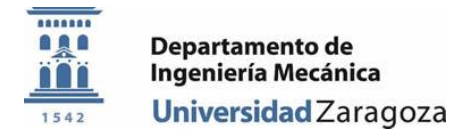

Tomando como excepción el distanciamiento entre cilindros, la malla no sufre más variaciones. La relación entre celdas regulares y triangularesse mantiene como en el último caso examinado, por lo que el número de celdas que compone la malla empleada en la simulación será la misma que en el caso 5R, que vienen a ser, 92298 unidades. La figura 46 muestra un detalle de la malla de cálculo.

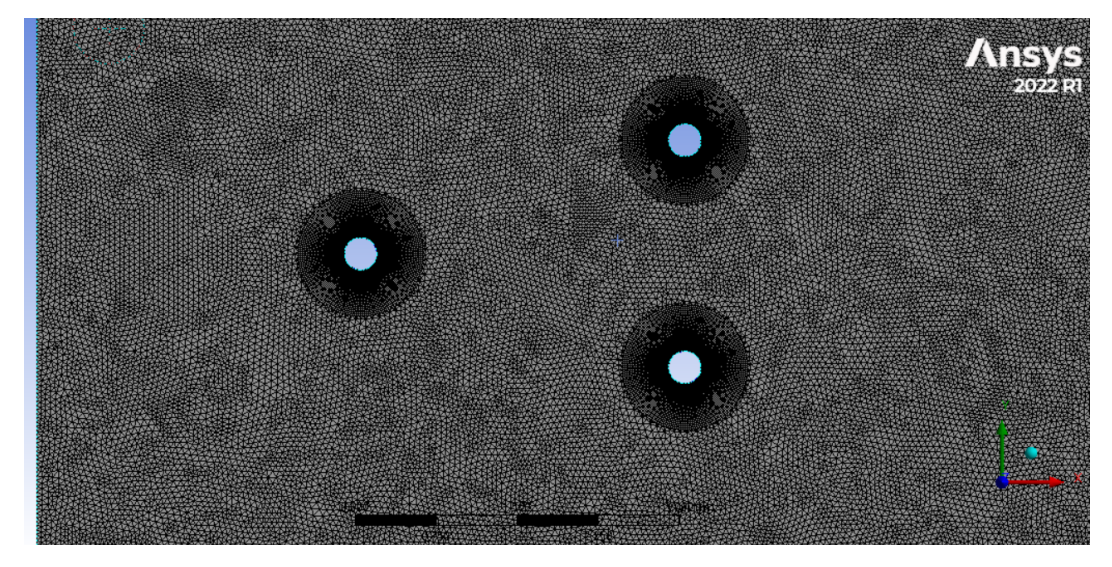

*Figura 46. Aspecto de la malla para la simulación 7R*

Los resultados obtenidos en este caso resultan muy interesantes. Por un lado y como ha venido ocurriendo hasta ahora, el coeficiente que arrastre que muestran los cilindros en segunda línea viene siendo mucho menor al que sufre el aerogenerador a barlovento, como se puede observar en la Figura 47.

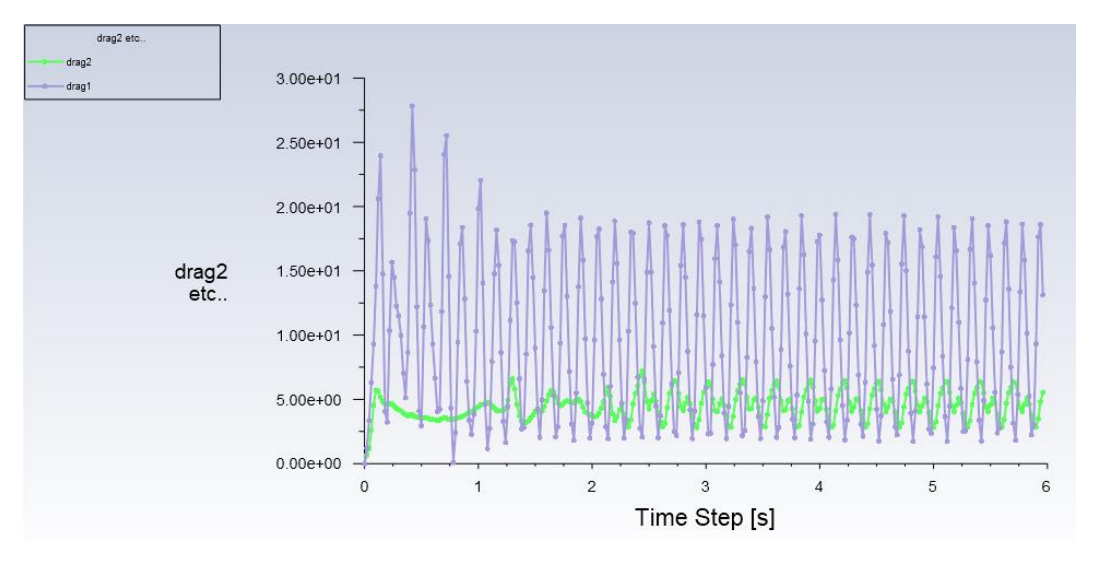

*Figura 47. Coeficientes aerodinámicos de arrastre para el caso 7R*

Por otro lado, y lo que resulta asombroso es que en este caso al analizar el coeficiente de *lift*, en la Figura 48, se nota como las oscilaciones del segundo cilindro solo muestran mayor intensidad en una de las direcciones. Este *wake Galloping* unilateral hace que el coeficiente de sustentación

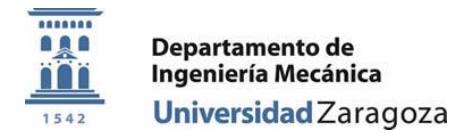

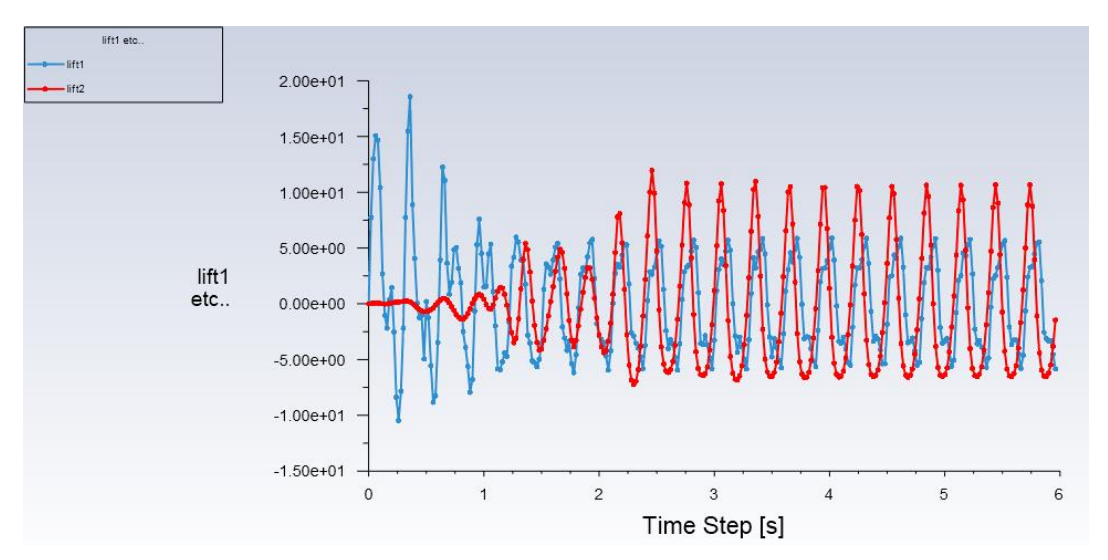

de las fuerzas generadas tenga el mismo valor en la parte inferior y tengan amplitudes distintas en la parte superior del gráfico.

*Figura 48. Coeficientes aerodinámicos de sustentación para el caso 7R*

Examinando los mapas de velocidad y vorticidad de las Figuras 49 y 50 vemos como los vórtices generados en la estela del primer aerogenerador pasan justo por la parte inferior de los cilindros estáticos, haciendo que el fenómeno de *Wake Galloping* solo se suceda a uno de los lados del cilindro. En particular, la Figura 50 muestra claramente como los vórtices pasan por la parte interior de los aerogeneradores a sotavento

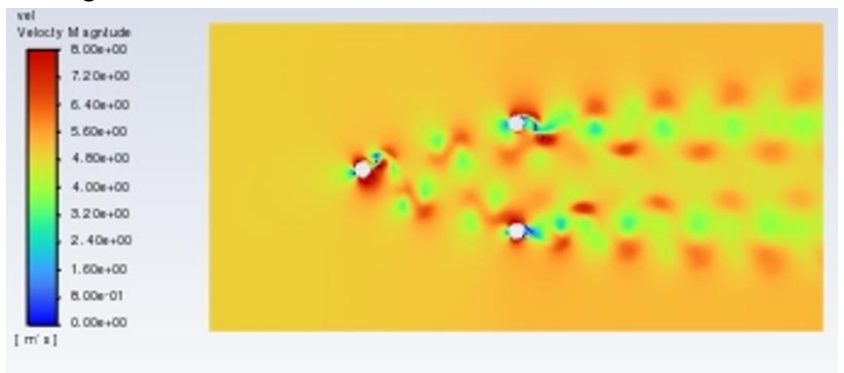

*Figura 49. Mapa de velocidades del caso 7R*

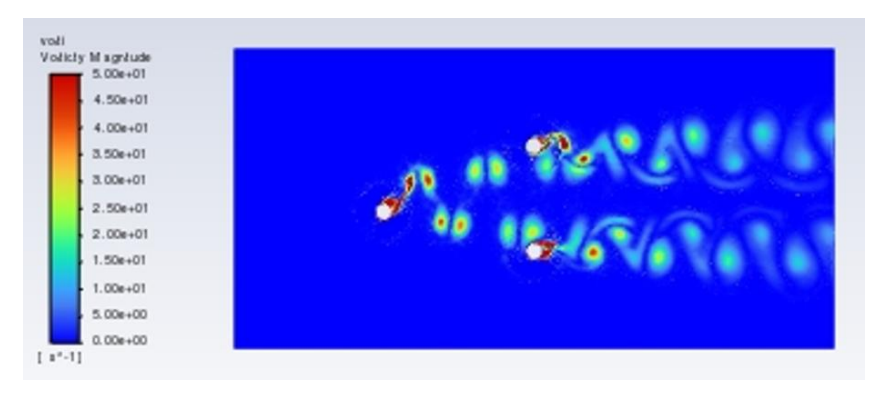

*Figura 50. Mapa de vorticidad del caso 7R*

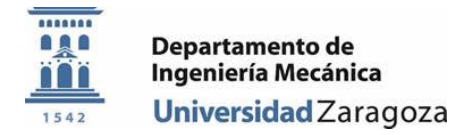

## <span id="page-36-0"></span>Cilindros desplazados, 9R

Para este caso último caso se usa la misma configuración de tres cilindros que se viene usando desde los tres casos anteriores. Simplemente la única modificación que se hace es aumentar el desplazamiento de los cilindros traseros un escalón más, dejando así una distancia de nueve veces el radio de los cilindros, desde su centro hasta la mitad del túnel de viento (ver Figura 51).

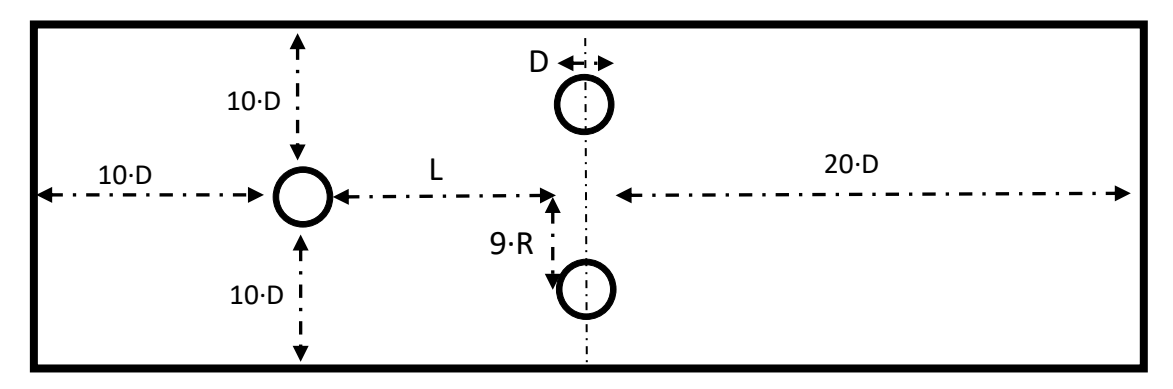

*Figura 51. Esquema de la geometría del caso 9R*

El proceso de mallado vuelve a ser el mismo, igualando el número de celdas a computar que se tenía hasta ahora. La Figura 52 muestra el aspecto final que tiene la malla.

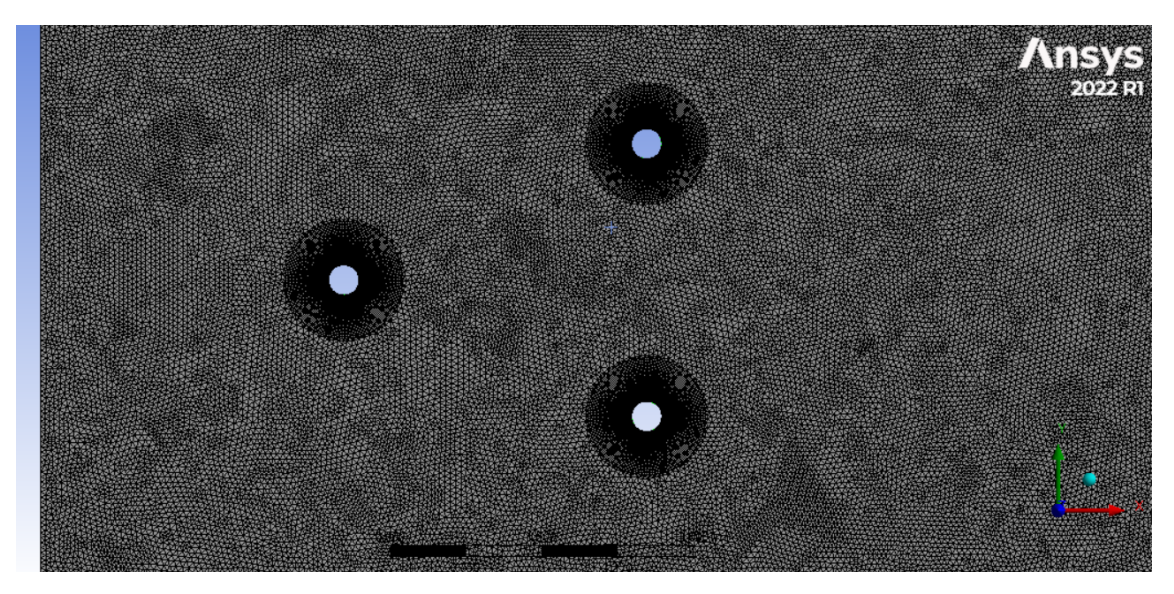

*Figura 52. Vista general de la malla para el caso 9R*

En los resultados de la simulación se puede verificar como gracias al incremento de distancia a nueve veces el radio, los dos cilindros a sotavento ya no se encuentran a merced de la estela que se produce aguas arriba.

En primer lugar, la figura 53 muestra el coeficiente de arrastre. Sigue existiendo una gran diferencia en cuanto a los coeficientes de arrastre. Esta vez, la diferencia no se puede atribuir a que el segundo cilindro se vea afectado por la estela del aerogenerador aguas arriba. Sin embargo, podría relacionar la diferencia en fuerzas de arrastre con el movimiento de oscilación que se le imprime al primer aerogenerador mediante la malla dinámica y la *UDF*. Al moverse con 3.35 [Hz], la velocidad relativa que afecta al cilindro oscilante es mucho mayor que la velocidad

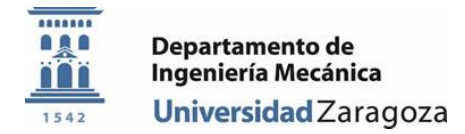

de flujo que afecta a los cilindros estáticos, que sería simplemente la velocidad del flujo libre. Por otro lado, la figura 54 muestra la evolución del coeficiente de sustentación, en el que se aprecia que ambas líneas de cilindros oscilan en valores similares.

En las figuras 55 y 56 se observan los mapas de velocidad y vorticidad, donde se puede destacar que los vórtices pasan por en medio de la segunda fila de cilindros sin interactuar con su superficie, corroborando las hipótesis anteriores.

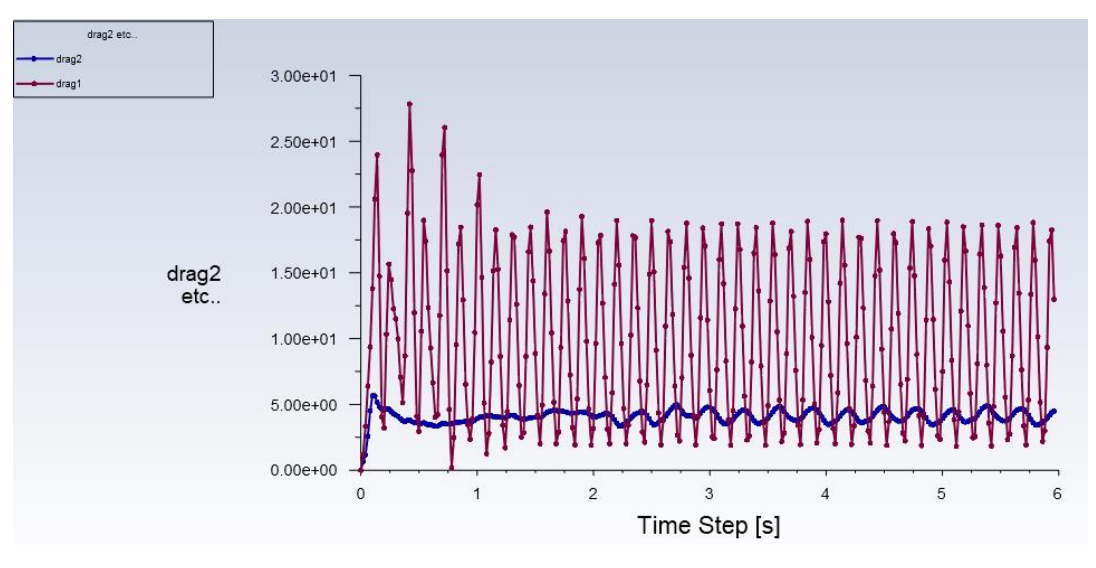

*Figura 53. Coeficientes aerodinámicos de arrastre para el caso 9R*

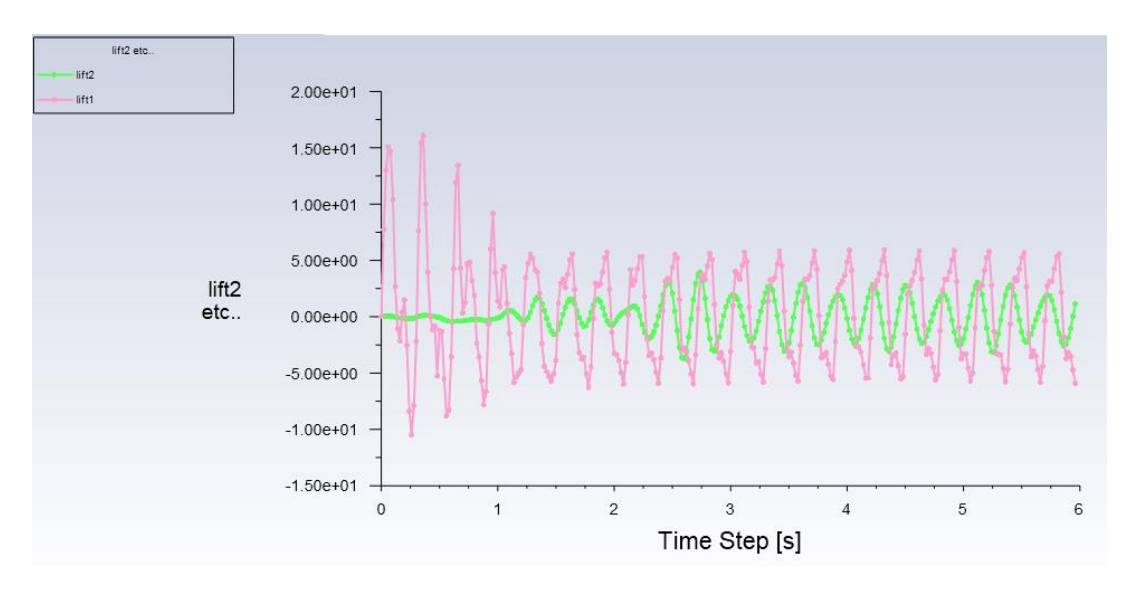

*Figura 54. Coeficientes aerodinámicos de sustentación para el caso 9R*

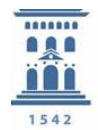

Departamento de Ingeniería Mecánica Universidad Zaragoza

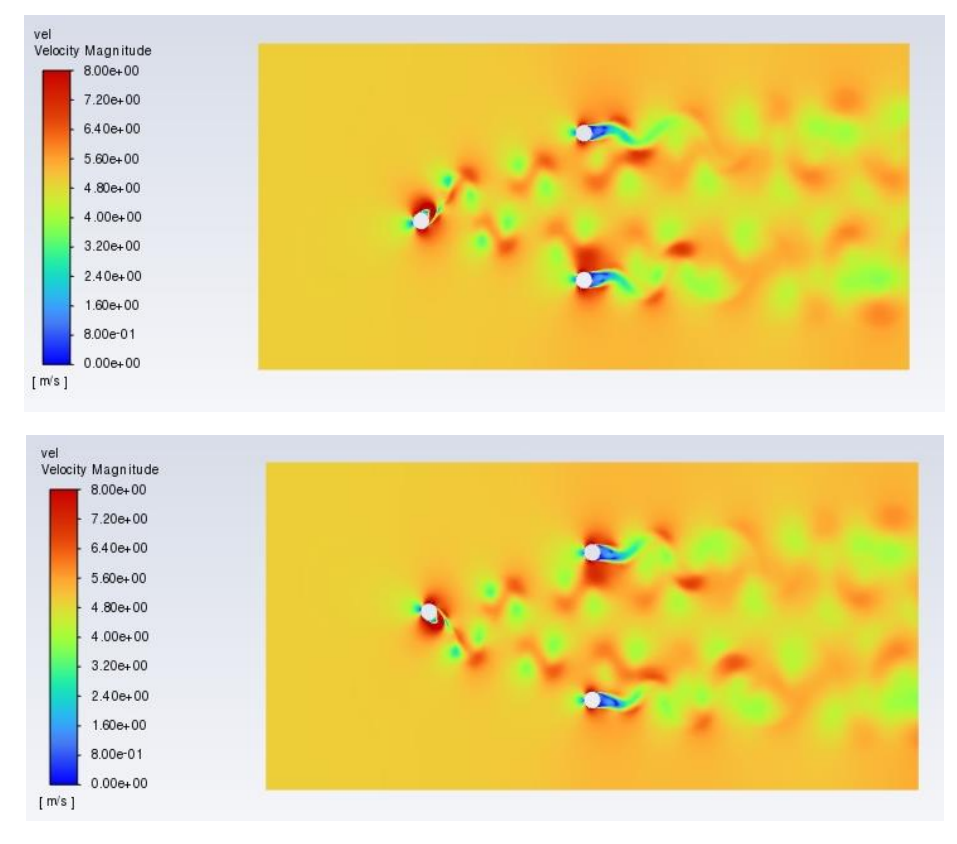

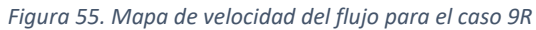

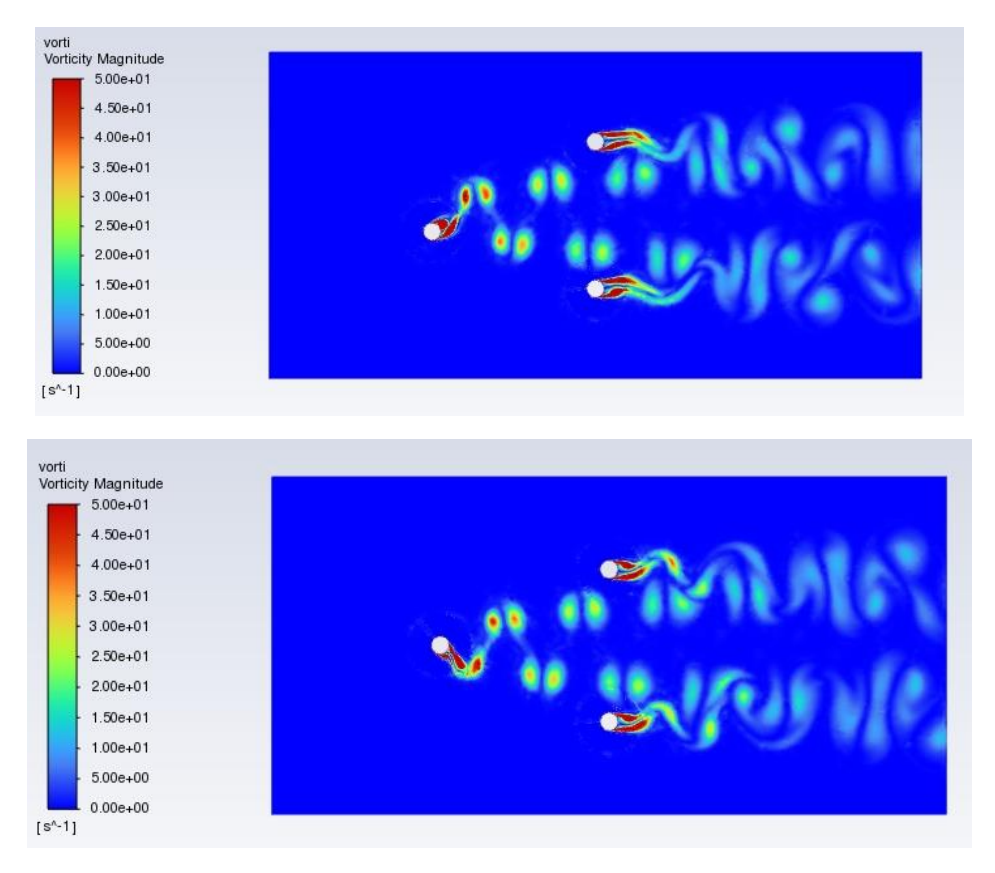

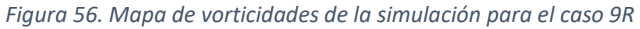

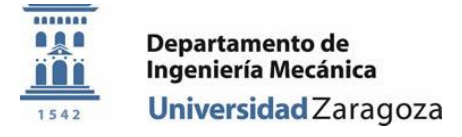

## <span id="page-39-0"></span>VII. Conclusiones

Las simulaciones realizadas y los resultados obtenidos en este proyecto se definen como satisfactorios. Se ha podido reproducir fielmente el desprendimiento de vórtices y su organización en calles de von Karman. Además, se cree que los parámetros empleados en la configuración del caso y la geometría describen adecuadamente la realidad. Asimismo, el comportamiento de las fuerzas generadas sobre los cilindros por el flujo es el esperado; en el caso de la fuerza de sustentación oscilando en torno al *0* junto al desprendimiento de vórtices.

Los datos recogidos en las simulaciones contribuyen a comprender como puede afectar la ubicación de los aerogeneradores en su rendimiento y vida útil. En particular, ayuda a responder a la pregunta de qué ocurre cuando se coloca un aerogenerador en el lugar de paso de las turbulencias generadas en la estela aguas arriba, ya que se ha demostrado que contribuye a la aparición de un efecto de *Wake Galloping* más o menos acentuado; a la vez modificando la posible generación de energía y la vida útil del sistema.

La Figura 57 representa el efecto que tiene la variación del desplazamiento en el eje vertical (*y*) sobre las fuerzas de sustentación que se generan sobre la superficie de los aerogeneradores a sotavento. Se observa cómo, en el caso 3R y 5R, donde los vórtices de la estela aguas arriba inciden más directamente sobre los aerogeneradores posteriores, las oscilaciones del coeficiente son de mayor amplitud, indicando vibraciones de mayor nivel de energía. Dependiendo de los resultados que se quieran obtener al crear un campo de aerogeneradores de estas características este efecto será algo que se persiga o, al contrario, que se quiera evitar.

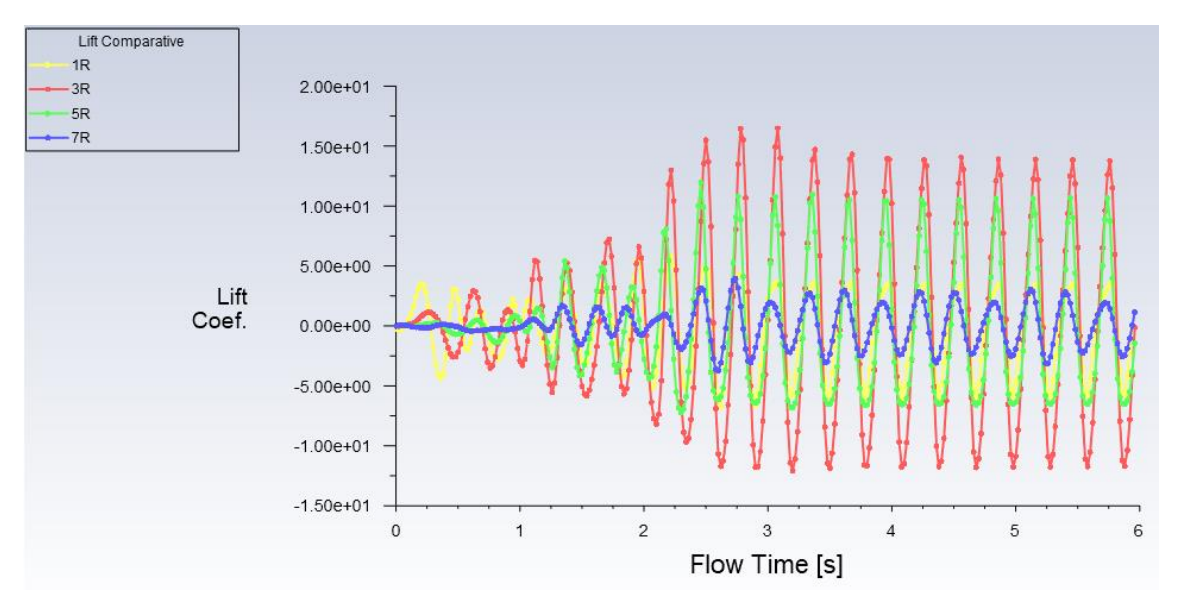

*Figura 57. Gráfico comparativo de coeficientes de sustentación.*

Todavía queda mucho trabajo por hacer a para poder entender verdaderamente el efecto que tiene la estela de un aerogenerador sobre otro. En este camino son esenciales los recursos computacionales y de tiempo, ya que una aproximación cada vez más realista implicaría una gran capacidad de simulación.

Los pasos a seguir podrían ser: 1) Simular sistemas de tres cilindros con oscilaciones en malla dinámica de las tres posiciones. 2) Dar naturalidad a dichas oscilaciones, es decir, que el

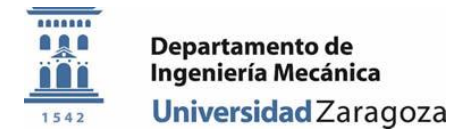

movimiento de los cilindros en la malla sea provocado por el propio flujo y no por una función definida por el usuario. 3) Por último, desarrollar modelos en tres dimensiones (3D), representando correctamente el comportamiento de los vórtices en la parte superior de los cilindros.

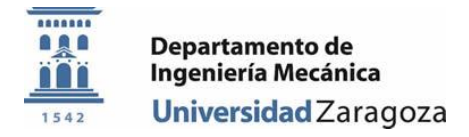

## <span id="page-41-0"></span>VIII. Bibliografía

[1] "World Population: Past, Present, and Future". Worldometer. Página web: <https://www.worldometers.info/world-population>

[2] "La edición número 21 del Observatorio Mundial de los Mercados de la Energía profundiza en los mercados de electricidad y gas de Norte América, Europa, Australia, sudeste de Asia, India y China". World Energy Markets Observatory (WEMO). Página web: <https://www.capgemini.com/es-es/world-energy-markets-observatory-2019/>

[3] "Evolución de la generación renovable y no renovable". Red Eléctrica de España (REE). Página web: https://www.ree.es/es/datos/generacion/evolucion-renovable-no-renovable

[4] "Historia de la energía eolica". Ekidom. Página web[: http://www.ekidom.com/historia-de-la](http://www.ekidom.com/historia-de-la-energia-eolica)[energia-eolica](http://www.ekidom.com/historia-de-la-energia-eolica)

[5] "Aerogenerador vertical". Renovables Verdes. Página web: <https://www.renovablesverdes.com/aerogeneradores-verticales/>

[6] "Haliade-X 12 MW offshore wind turbine platform". GE Renewable Energy. Página web: [https://www.ge.com/renewableenergy/wind-energy/offshore-wind/haliade-x-offshore](https://www.ge.com/renewableenergy/wind-energy/offshore-wind/haliade-x-offshore-turbine)[turbine](https://www.ge.com/renewableenergy/wind-energy/offshore-wind/haliade-x-offshore-turbine)

[7] "Desventajas de la energía eólica: ¿qué aspectos inciden en ella?". Twenergy. Página web: [https://twenergy.com/energia/energia-eolica/desventajas-de-la-energia](https://twenergy.com/energia/energia-eolica/desventajas-de-la-energia-eolica/%23Desventajas_de_la_energia_eolica_que_aspectos_inciden_en_ella)eolica/#Desventajas de la energia eolica que aspectos inciden en ella

[8] D. Yáñez, "Vortex green paper". Vortex Bladeless SL. Página web: [https://vortexbladeless.com/es/?s=green+paper](https://vortexbladeless.com/es/?s=green+paper%20)

[9] Vortex Bladeless SL. Página web:<https://vortexbladeless.com/es/>

[10] M. A. Sánchez eta R. Atienza, "Nuevo concepto de generación eolica. Aerogenerador sin palas por vorticidad". 2017. Universidad Alfonso X El Sabio (UAX). Página web: [https://revistas.uax.es/index.php/tec\\_des/article/view/1182/970](https://revistas.uax.es/index.php/tec_des/article/view/1182/970)

[11] E. Azadi Yazdi, "Nonlinear model predictive control of a vortex-induced vibrations bladeless wind turbine". 2018. Página web[: https://doi.org/10.1088/1361-665X/aac0b6](https://doi.org/10.1088/1361-665X/aac0b6)

[12] J. Kim Vandiver, "Damping Parameters for flow-induced vibration". 2012. Massachusetts Institute of Tenchnology (MIT).

[13] A. Franco, "Física, Oscilaciones". Euskal Herriko Unibertsitatea (EHU), Gipuzkoako Ingenieritza Eskola (GIE), Eibarko Atala. Página web: <http://www.sc.ehu.es/sbweb/fisica3/oscilaciones/portada.html>

[14] I. Leire Aristi Egaña, "Energiaren Ekoizpen-Sistemak Erresonantziaren Eskutik", Trabajo de Fin de Grado. Euskal Herriko Unibertsitatea (EHU), Gipuzkoako Ingenieritza Eskola (GIE), Eibarko Atala. 2019.

[15] "Oscilador Forzado y Resonancia". Euskal Herriko Unibertsitatea (EHU). Página web: <http://www.ehu.eus/acustica/espanol/basico/osfoes/osfoes.html>

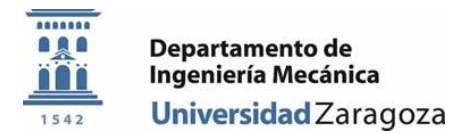

[16] J. L. Osa Amabilia, "Estatika eta Materialen Erresistentzia". 2019. Euskal Herriko Unibertsitatea (EHU), Gipuzkoako Ingenieritza Eskola (GIE), Eibarko Atala. Página web: [https://web-](https://web-argitalpena.adm.ehu.es/listaproductos.asp?IdProducts=UCPDF190662&titulo=Estatika%20eta%20materialen%20erresistentzia%20)

[argitalpena.adm.ehu.es/listaproductos.asp?IdProducts=UCPDF190662&titulo=Estatika%20eta](https://web-argitalpena.adm.ehu.es/listaproductos.asp?IdProducts=UCPDF190662&titulo=Estatika%20eta%20materialen%20erresistentzia%20) [%20materialen%20erresistentzia](https://web-argitalpena.adm.ehu.es/listaproductos.asp?IdProducts=UCPDF190662&titulo=Estatika%20eta%20materialen%20erresistentzia%20)

[17] S. B. McGrayne, E. Kashy, B. Bleaney, H. Neville, F. Robinson eta E. E. Suckling, "Magnetism (Physics)". Encyclopaedia Britannica. Página web: <https://www.britannica.com/science/magnetism>

[18] A. Franco, "Física, Campo Magnético". Euskal Herriko Unibertsitatea (EHU), Gipuzkoako Ingenieritza Eskola (GIE), Eibarko Atala. Página web: <http://www.sc.ehu.es/sbweb/fisica3/magnetico/portada.html>

[19] "Force between two magnets, Physics". Stack Exchange Network. Página web: <https://physics.stackexchange.com/questions/478810/force-between-two-magnets>

[20] S. Piñol eta F. X. Grau, "Flujo alrededor de un cilindro: efecto de la condición de contorno en la pared y de la anchura del dominio". 1996. Departament d'Enginyeria Elèctrica i Mecànica, Universitat Rovira i Virgili.

[21] "Analisis dimensional y semejanza en mecánica de fluidos". Facultad de Ingeniería, Universidad Nacional de la Plata.

[22] D. Papamoschou eta M. Gharib, "Anatol Roshko, 1923-2017, Annual Review of Fluid Mechanics". University of California & California Institute of Technology. Página web: <https://doi.org/10.1146/annurev-fluid-010719-060122>

[23] A. Mallock, "On the resistance of Air". 1907. Páginas 262-273.

[24] K. Y. Billah eta R. H. Scanlan, "Resonance, Tacoma Narrows bridge failure, and undergraduate physics textbooks". 1991. Página web[: http://dx.doi.org/10.1119/1.16590](http://dx.doi.org/10.1119/1.16590) 

[25] H. J. Jung eta S. W. Lee, "The experimental validation of a new energy harvesting system based on the wake galloping phenomenon". ResearchGate. Página web: [https://www.researchgate.net/figure/Schematic-of-wake-galloping](https://www.researchgate.net/figure/Schematic-of-wake-galloping-phenomenon_fig11_253655167)phenomenon fig11 253655167

[26] A. Bellei Pardo, "Estudio experimental de un sistema tipo Wake Galloping para distintas geometrías genergadoras de vórtices", Trabajo de Fin de Grado. Univesidad de Chile, Departamento de Ingeniería Mecánica. 2017.

[27] A. Roshko, "On the drag and shedding frequency of two-dimensional bluff bodies". 1954. National Advisory Committee for Aeronautics (NACA), California Institute of Technology.

[28] S. Sarkar eta A. Agrawa, "Reasearch paper on bladeless windmills based on the principle of vibration". 2017. Bavaria Institute of Technology.

[29] "k-epsilon models". CFD Online. Página web: [https://www.cfd-online.com/Wiki/K](https://www.cfd-online.com/Wiki/K-epsilon_models)[epsilon\\_models](https://www.cfd-online.com/Wiki/K-epsilon_models)

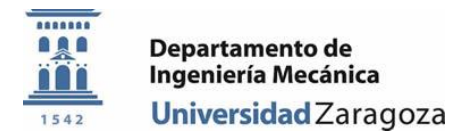

[30] "PISO algorithm". CFD Online. Página web: [https://www.cfd](https://www.cfd-online.com/Wiki/PISO_algorithm_-_Pressure_Implicit_with_Split_Operator)online.com/Wiki/PISO\_algorithm - Pressure\_Implicit\_with\_Split\_Operator

[31] "Courant number". Ideal Simulations. Página web: <https://www.idealsimulations.com/resources/courant-number-cfd/>